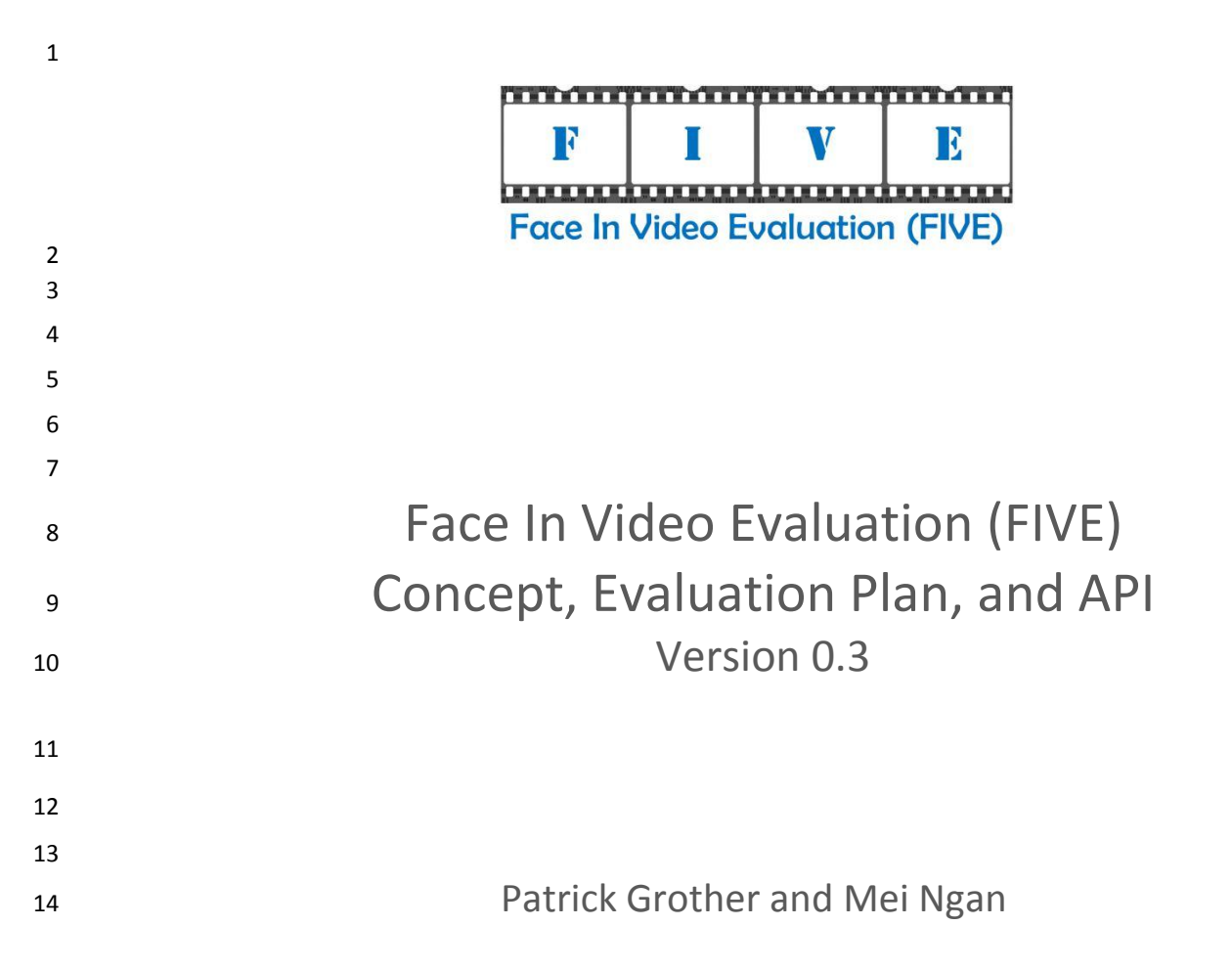

Image Group Information Access Division Information Technology Laboratory

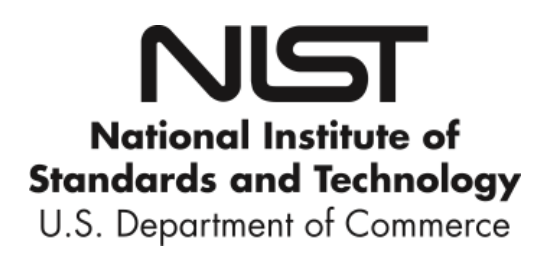

<span id="page-0-0"></span>August 18, 2014

#### FIVE

#### 18 **Timeline of the FIVE Evaluation**

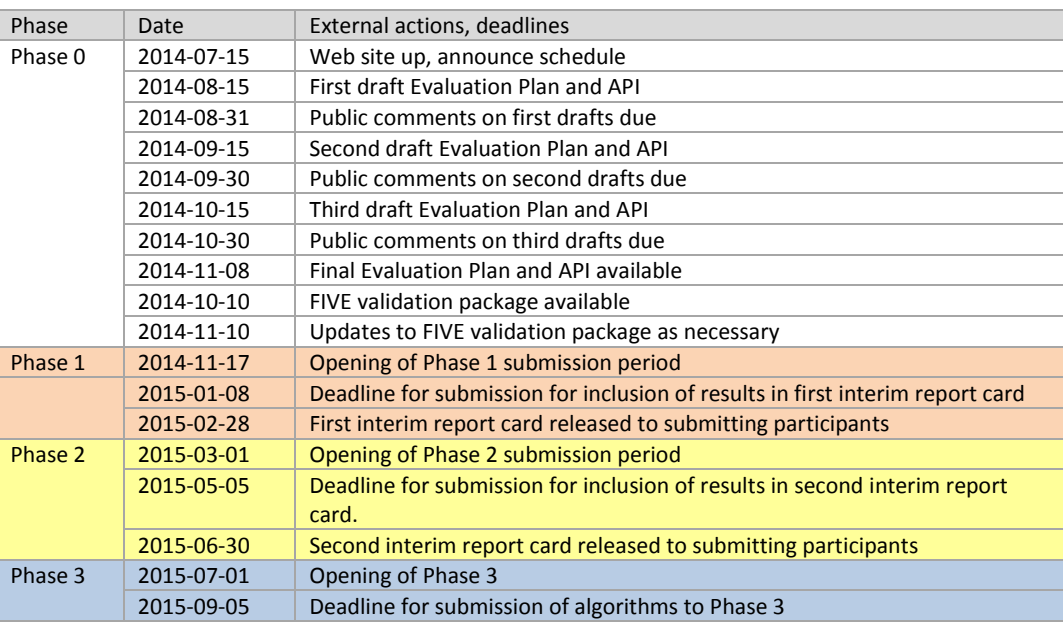

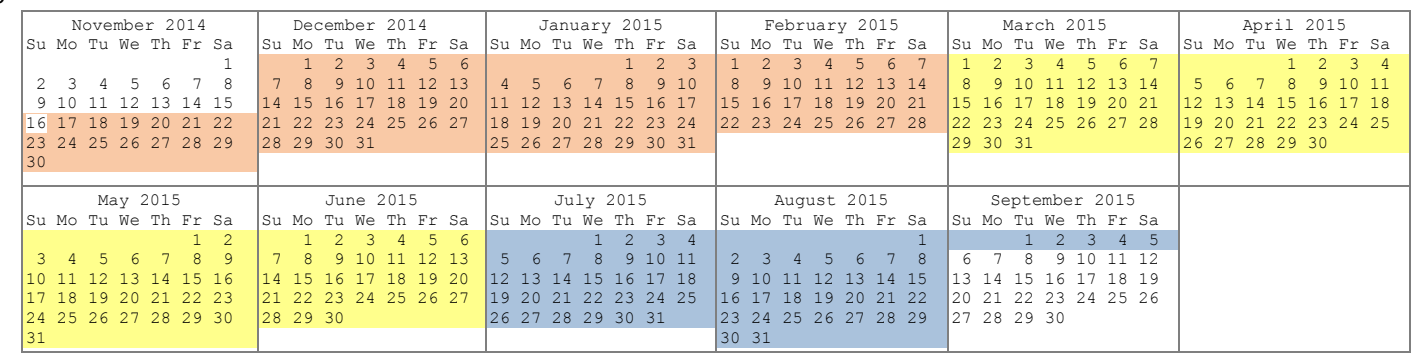

21

# 22 **Major API Changes since FRVT 2013 Class V**

- 23 The header/source files for the API will be made available to implementers at [http://nigos.nist.gov:8080/five.](http://nigos.nist.gov:8080/five)
- 24 **The structures ONEFACE (se[e Table 12\)](#page-15-0) and MULTIFACE (se[e Table 13\)](#page-16-0) have been changed to classes.**
- 25 **The MULTIFACE class contains a new "description" member variable and valid values are specified in Table** 26 [11.](#page-15-1)
- 27 **•** The labels for describing types of still images have been updated (see [Table 10\)](#page-14-0).
- 28 **The ONEVIDEO** (see [Table 15\)](#page-16-1) class contains a new "peopleDensity" member variable and valid values are 29 specified in [Table 14.](#page-16-2)
- 30

#### **Table of Contents** 31

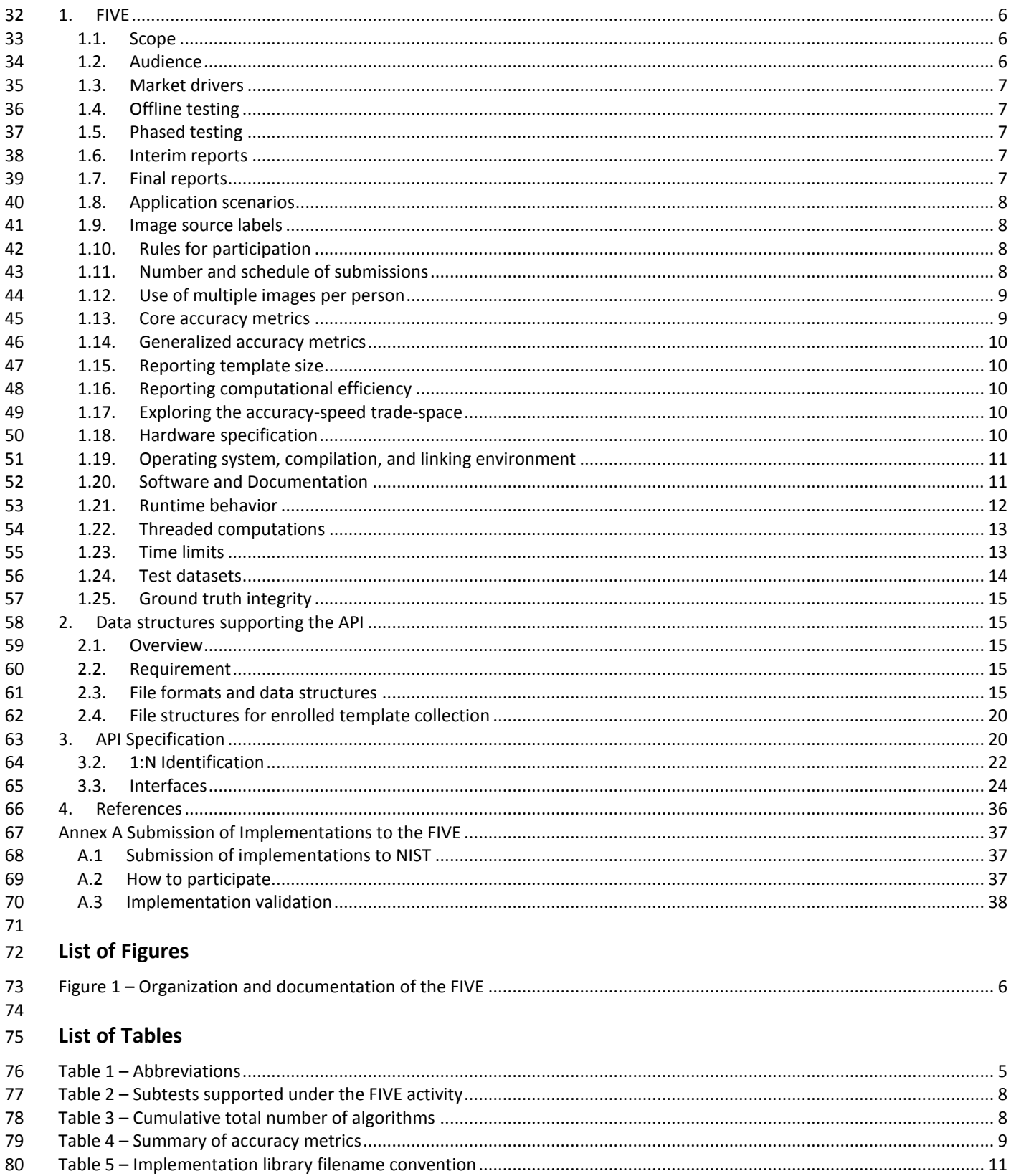

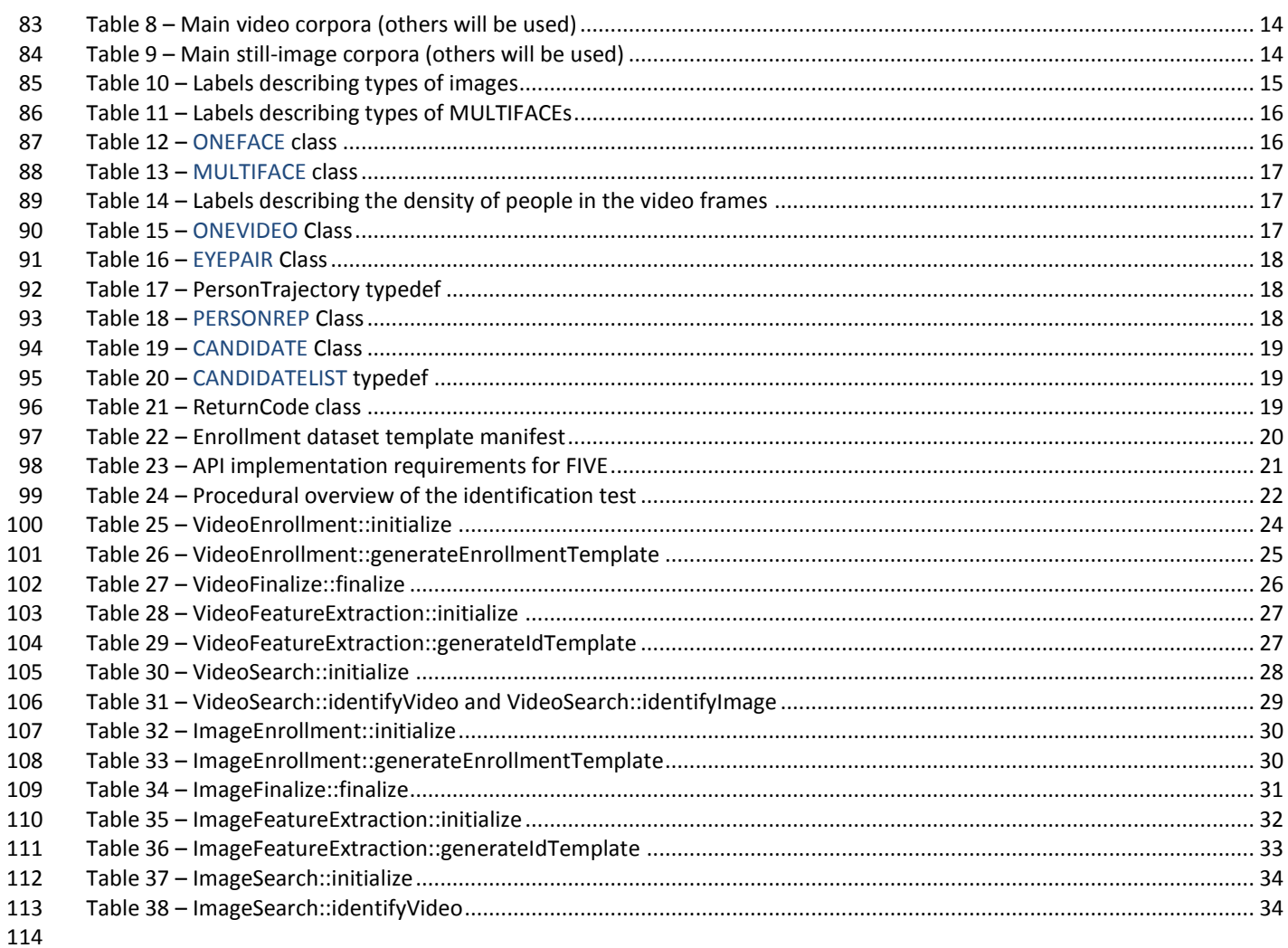

# 116 **Acknowledgements**  117 — The authors are grateful to the experts who made extensive comments on the first version of this document.

# 118 **Project History**

- 119 2012 2014 The FRVT 2013 program included a video track (class V) that evaluated face recognition from video. 120 The FIVE program supersedes the FRVT work but proceeds in an almost identical manner.
- 121 ― August 15, 2014 Release of first public draft of the Face In Video Evaluation (FIVE) Concept, Evaluation Plan and 122 API v0.1.

### 123 **Terms and definitions**

124 The abbreviations and acronyms o[f Table 1](#page-4-0) are used in many parts of this document.

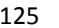

#### 125 **Table 1 – Abbreviations**

<span id="page-4-0"></span>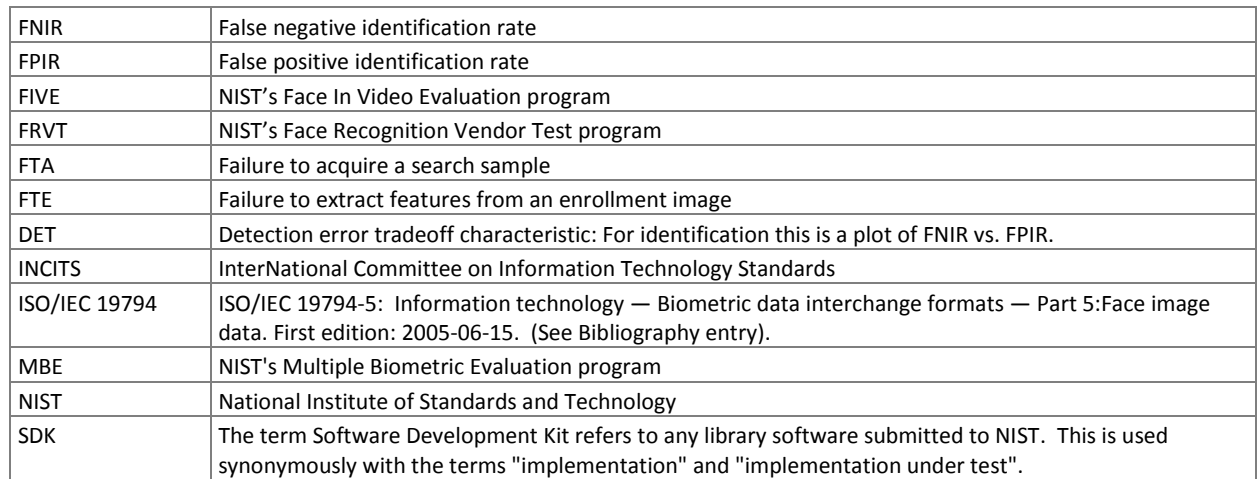

# **1. FIVE**

## **1.1. Scope**

 The Face In Video Evaluation (FIVE) is being conducted to assess the capability of face recognition algorithms to correctly identify or ignore persons appearing in video sequences – i.e. the open-set identification problem. Both comparative and absolute accuracy measures are of interest, given the goals to determine which algorithms are most effective and whether any are viable for the following primary operational use-cases:

#### 

- 134 1. High volume screening of persons in the crowded spaces (e.g. an airport)
- 2. Low volume forensic examination of footage from a crime scene (e.g. a convenience store)
- 3. Persons in business meetings (e.g. for video-conferencing)
- 4. Persons appearing in television footage

 These applications differ in their tolerance of false positives, whether a human examiner will review outputs, the prior probabilities of mate vs. non-mate presence, and the cost of recognition errors.

**Out of scope:** Areas that are out of scope for this evaluation and will not be studied include: gait, iris and voice

 recognition; recognition across multiple views (e.g. via stereoscopic techniques); tracking across sequential cameras (re-identification); anomaly detection; detection of evasion.

 This document establishes a concept of operations and an application programming interface (API) for evaluation of face recognition in video implementations submitted to NIST's Face In Video Evaluation. See

- [http://www.nist.gov/itl/iad/ig/five.cfm f](http://www.nist.gov/itl/iad/ig/five.cfm)or all FIVE documentation.
- 

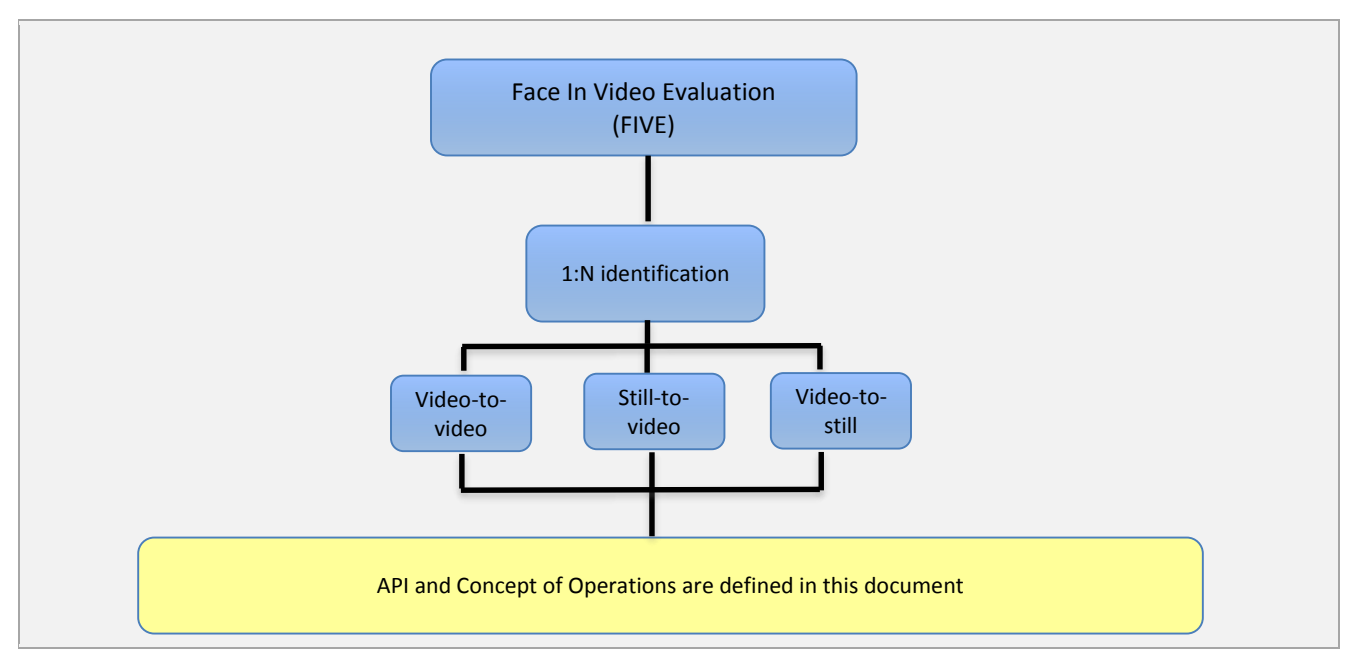

**Figure 1 – Organization and documentation of the FIVE**

## **1.2. Audience**

Universities and commercial entities with capabilities in detection and identification of faces in video sequences are

invited to participate in the FIVE Video test.

- Organizations will need to implement the API defined in this document. Participation is open worldwide. There is no
- charge for participation. While NIST intends to evaluate technologies that could be readily made operational, the test is also open to experimental, prototype and other technologies.

## **1.3. Market drivers**

 This test is intended to support a plural marketplace of face recognition in video systems. There is considerable interest in the potential use of face recognition for identification of persons in videos.

## **1.4. Offline testing**

 While this set of tests is intended as much as possible to mimic operational reality, this remains an offline test executed on databases of images. The intent is to assess the core algorithmic capability of face recognition in video algorithms. This test will be conducted purely offline - it does not include a live human-presents-to-camera component. Offline testing is attractive because it allows uniform, fair, repeatable, and efficient evaluation of the underlying technologies. Testing of implementations under a fixed API allows for a detailed set of performance related parameters to be measured.

## **1.5. Phased testing**

 To support research and development efforts, this testing activity will embed multiple rounds of testing. These test rounds are intended to support improved performance. Once the test commences, NIST will evaluate implementations on a first-come-first-served basis and will return results to providers as expeditiously as possible. Providers may submit revised SDKs to NIST only after NIST provides results for the prior SDK and invites further submission. The frequency with which a provider may submit SDKs to NIST will depend on the times needed for developer preparation, transmission to

- NIST, validation, execution and scoring at NIST, and developer review and decision processes.
- For the schedule and number of SDKs of each class that may be submitted, see sections [1.10](#page-7-0) an[d 1.11.](#page-7-1)

### **1.6. Interim reports**

 The performance of each SDK will be reported in a "score-card". This will be provided to the participant. While the score cards may be used by the provider for arbitrary purposes, they are intended to facilitate development. Score cards will

- 177  $-$  be machine generated (i.e. scripted),
- be provided to participants with identification of their implementation,
- 179 include timing, accuracy and other performance results,
- 180 include results from other implementations, but will not identify the other providers,
- be expanded and modified as revised implementations are tested, and as analyses are implemented,
- $182 6$  be generated and released asynchronously with SDK submissions,
- 183 be produced independently of the other status of other providers' implementations,
- 184 be regenerated on-the-fly, usually whenever any implementation completes testing, or when new analysis is added.
- NIST does not intend to release these interim test reports publicly. NIST may release such information to the U.S.
- Government test sponsors. While these reports are not intended to be made public, NIST can only request that agencies not release this content.

#### **1.7. Final reports**

- NIST will publish one or more final public reports. NIST may also
- publish additional supplementary reports (typically as numbered NIST Interagency Reports),
- 191 publish in other academic journals,
- 192 present results at conferences and workshops (typically PowerPoint).

193 Our intention is that the final test reports will publish results for the best-performing implementation from each

194 participant. Because "best" is ill-defined (accuracy vs. time vs. template size, for example), the published reports may

195 include results for other implementations. The intention is to report results for the most capable implementations (see

196 section [1.13,](#page-8-0) on metrics). Other results may be included (e.g. in appendices) to show, for example, examples of progress

197 or tradeoffs. IMPORTANT: Results will be attributed to the providers.

# <span id="page-7-4"></span>198 **1.8. Application scenarios**

199 This test will include one-to-many identification tests for video sequences. As described i[n Table 2,](#page-7-2) the test is intended to 200 represent identification applications for face recognition in video.

### 201 **Table 2 – Subtests supported under the FIVE activity**

<span id="page-7-2"></span>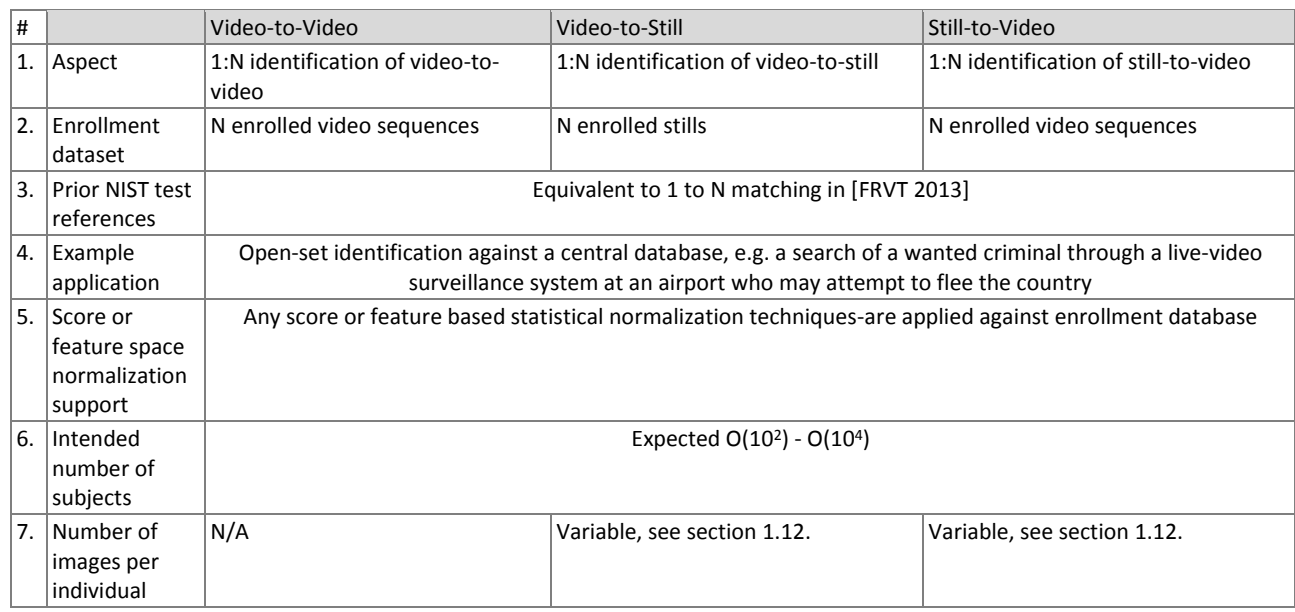

202

# 203 **1.9. Image source labels**

 NIST may mix images from different sources in an enrollment set. For example, NIST could combine frontal images and images with varying poses into a single enrollment dataset. For this reason, in the data structure defined in clause [2.3.3,](#page-15-2) each image is accompanied by a "label" which identifies the set-membership images. Legal values for labels are in clause 207 [2.3.2.](#page-14-1)

# <span id="page-7-0"></span>208 **1.10. Rules for participation**

209 A participant must properly follow, complete and submit a participation agreement (see Annex A). This must be done 210 once, not before November 17, 2014. It is not necessary to do this for each submitted SDK. All submitted SDKs must 211 meet the API requirements as detailed in section [3.](#page-19-0)

# <span id="page-7-1"></span>212 **1.11. Number and schedule of submissions**

213 The test is conducted in three phases, as scheduled on page [2.](#page-0-0) The maximum total (i.e. cumulative) number of 214 submissions is regulated i[n Table 3.](#page-7-3)

#### <span id="page-7-3"></span>215 **Table 3 – Cumulative total number of algorithms**

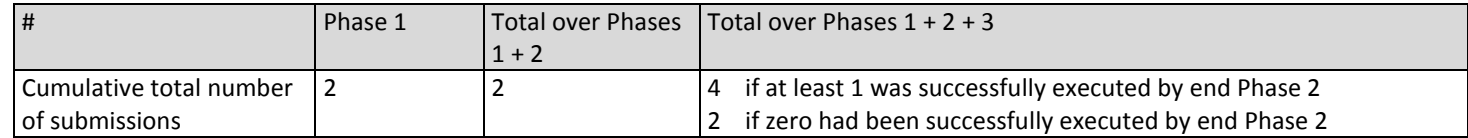

FIVE

- 216 The numbers above may be increased as resources allow.
- 217 NIST cannot conduct surveys over runtime parameters NIST must limit the extent to which participants are able to train 218 on the test data.

#### <span id="page-8-1"></span>219 **1.12. Use of multiple images per person**

- 220 Some of the proposed datasets includes  $K > 2$  images per person for some persons. For video-to-still recognition in this
- 221 test, NIST will enroll  $K \ge 1$  images under each identity. For still-to-video, the probe will consist of  $K \ge 1$  images. Normally
- 222 the probe will consist of a single image, but NIST may examine the case that it could consist of multiple images. The
- 223 method by which the face recognition implementation exploits multiple images is not regulated: The test seeks to
- 224 evaluate developer provided technology for multi-presentation fusion. This departs from some prior NIST tests in which 225 NIST executed fusion algorithms (e.g. [FRVT2002b]), and sum score fusion, for example, [MINEX]).
- 226 This document defines a template to be the result of applying feature extraction to a set of  $K \ge 1$  images or  $K \ge 1$  video
- 227 frames. That is, a template contains the features extracted from one or more images or video frames, not generally just
- 228 one. An SDK might internally fuse K feature sets into a single representation or maintain them separately In any case the 229 resulting proprietary template is contained in a contiguous block of data. All identification functions operate on such 230 multi-image or multi-frame templates.
- 231 The number of images per person will depend on the application area:
- 232 ― In civil identity credentialing (e.g. passports, driving licenses) the images will be acquired approximately uniformly 233 over time (e.g. five years for a Canadian passport). While the distribution of dates for such images of a person might 234 be assumed uniform, a number of factors might undermine this assumption<sup>1</sup>.
- 235  $-$  In criminal applications the number of images would depend on the number of arrests<sup>2</sup>. The distribution of dates for 236 arrest records for a person (i.e. the recidivism distribution) has been modeled using the exponential distribution, but 237 is recognized to be more complicated. NIST currently estimates that the number of images will never exceed 100.

#### <span id="page-8-0"></span>238 **1.13. Core accuracy metrics**

- 239 For identification testing, the test will target open-universe applications such as benefits-fraud and watch-lists. It will not 240 address the closed-set task because it is operationally uncommon.
- 241 While some one-to-many applications operate with purely rank-based metrics, this test will primarily target score-based 242 identification metrics. Metrics are defined in [Table 4.](#page-8-2) The analysis will survey over various rank and thresholds. Plots of 243 the two error rates, parametric on threshold, will be the primary reporting mechanism.
- 

#### 244 **Table 4 – Summary of accuracy metrics**

<span id="page-8-2"></span>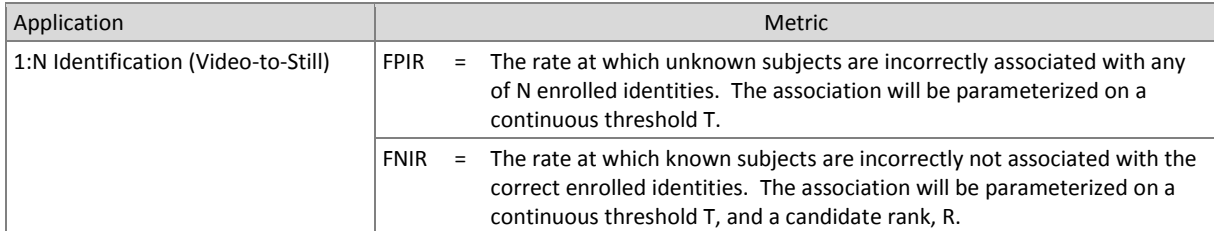

245

- 246 FPIR will be estimated using probe images or video clips for which there is no enrolled mate.
- 247 NIST will extend the analysis in other areas, with other metrics, and in response to the experimental data and results.

 $\overline{a}$ 

<sup>&</sup>lt;sup>1</sup> For example, a person might skip applying for a passport for one cycle (letting it expire). In addition, a person might submit identical images (from the same photography session) to consecutive passport applications at five year intervals.

<sup>&</sup>lt;sup>2</sup> A number of distributions have been considered to model recidivism, see "Random parameter stochastic process models of criminal careers." In Blumstein, Cohen, Roth & Visher (Eds.), Criminal Careers and Career Criminals, Washington, D.C.: National Academy of Sciences Press, 1986.

# **1.14. Generalized accuracy metrics**

- Under the ISO/IEC 19795-1 biometric testing and reporting standard, a test must account for "failure to acquire" (FTA)
- and "failure to enroll" (FTE) events (e.g. elective refusal to make a template, or fatal errors). The way these are treated is application-dependent.
- For identification, the appropriate metrics reported in FIVE will be generalized to include FTA and FTE events.

## **1.15. Reporting template size**

- Because template size is influential on storage requirements and computational efficiency, this API supports
- <span id="page-9-0"></span> measurement of template size. NIST will report statistics on the actual sizes of templates produced by face recognition implementations submitted to FIVE. NIST may report statistics on runtime memory usage. Template sizes were reported 257 in the FRVT 2013 test<sup>3</sup>, IREX III test<sup>4</sup>, and the MBE-STILL 2010 test<sup>5</sup>.

### **1.16. Reporting computational efficiency**

 As with other tests, NIST will compute and report recognition accuracy. In addition, NIST will also report timing statistics for all core functions of the submitted SDK implementations. This includes feature extraction and 1:N recognition. For an example of how efficiency can be reported, see the final report of the FRVT 2013 test, IREX III test, and the MBE-STILL 2010 test.

## **1.17. Exploring the accuracy-speed trade-space**

- NIST will explore the accuracy vs. speed tradeoff for face recognition algorithms running on a fixed platform. NIST will report both accuracy and speed of the implementations tested. While NIST cannot force submission of "fast vs. slow"
- variants, participants may choose to submit variants on some other axis (e.g. "experimental vs. mature")
- implementations. NIST encourages "fast-less-accurate vs. slow-more-accurate" with a factor of three between the speed of the fast and slow versions.

## **1.18. Hardware specification**

- NIST intends to support high performance by specifying the runtime hardware beforehand. There are several types of computer blades that may be used in the testing. The blades are labeled as Dell M905, M910, M605, and M610. The following list gives some details about the hardware of each blade type:
- 273 Dell M605 Dual Intel Xeon E5405 2 GHz CPUs (4 cores each)
- Dell M905 Quad AMD Opteron 8376HE 2 GHz CPUs (4 cores each)
- Dell M610 Dual Intel Xeon X5680 3.3 GHz CPUs (6 cores each)
- Dell M910 Dual Intel Xeon X7560 2.3 GHz CPUs (8 cores each)
- Each CPU has 512K cache. The bus runs at 667 Mhz. The main memory is 192 GB Memory as 24 8GB modules. We anticipate that 16 processes can be run without time slicing.
- 279 The minimum instruction set across all processors used in the evaluation is specified here<sup>6</sup>. Dependence on instructions not included in the minimum instruction set is prohibited.
- NIST is requiring use of 64 bit implementations throughout. This will support large memory allocation to support 1:N
- identification task with image and video frame counts in the millions. For still images, if all templates were to be held in
- memory, the 192GB capacity implies a limit of ~19KB per template, for a 10 million image enrollment. For video, given
- the data expectations and the occurrence of faces in the imagery, we anticipate the developers will have sufficient

 $\overline{a}$ 

See the FRVT 2013 test report: NIST Interagency Report 8009, linked from<http://face.nist.gov/frvt>

<sup>&</sup>lt;sup>4</sup> See the IREX III test report: NIST Interagency Report 7836, linked fro[m http://iris.nist.gov/irex](http://iris.nist.gov/irex)

See the MBE-STILL 2010 test report, NIST Interagency Report 7709, linked fro[m http://face.nist.gov/mbe](http://face.nist.gov/mbe)

<sup>&</sup>lt;sup>6</sup> cat /proc/cpuinfo returns fpu vme de pse tsc msr pae mce cx8 apic sep mtrr pge mca cmov pat pse36 clflush mmx fxsr sse sse2 ht syscall nx mmxext fxsr\_opt pdpe1gb rdtscp lm 3wext 3dnow constant\_tsc nonstop\_tsc pni cx16 popcnt lahf\_lm cmp\_legacy svm extapic cr8\_legacy altmovcr8 abm sse4a misalignsse 3dnowprefetch osvw

 memory for video templates. Note that while the API allows read access of the disk during the 1:N search, the disk is, of course, relatively slow.

 Some of the sectio[n 3](#page-19-0) API calls allow the implementation to write persistent data to hard disk. The amount of data shall not exceed 200 kilobytes per enrolled image. NIST will respond to prospective participants' questions on the hardware,

by amending this section.

## **1.19. Operating system, compilation, and linking environment**

 The operating system that the submitted implementations shall run on will be released as a downloadable file accessible fro[m http://nigos.nist.gov:8080/evaluations/,](http://nigos.nist.gov:8080/evaluations/) which is the 64-bit version of CentOS 6.2 running Linux kernel 2.6.32-220.

 For this test, Windows machines will not be used. Windows-compiled libraries are not permitted. All software must run under Linux.

 NIST will link the provided library file(s) to our C++ language test drivers. Participants are required to provide their library 296 in a format that is linkable using g++ version 4.4.6. The standard libraries are:

- /usr/lib64/libstdc++.so.6.0.13 lib64/libc.so.6 -> libc-2.12.so lib64/libm.so.6 -> libm-2.12.so
- A typical link line might be

**g++ -I.** -Wall -m64 -o fivetest fivetest.cpp -L. –lfive Enron A 07

 The Standard C++ library should be used for development of the SDKs. The prototypes from the API of this document will be written to a file "five.h" which will be included via

#include <five.h>

The header files will be made available to implementers at [http://nigos.nist.gov:8080/five.](http://nigos.nist.gov:8080/five)

 NIST will handle all input of images via the JPEG and PNG libraries, sourced, respectively fro[m http://www.ijg.org/](http://www.ijg.org/) and see [http://libpng.org.](http://libpng.org/)

All compilation and testing will be performed on x86 platforms. Thus, participants are strongly advised to verify library-

level compatibility with g++ (on an equivalent platform) prior to submitting their software to NIST to avoid linkage

problems later on (e.g. symbol name and calling convention mismatches, incorrect binary file formats, etc.).

 Dependencies on external dynamic/shared libraries such as compiler-specific development environment libraries are discouraged. If absolutely necessary, external libraries must be provided to NIST upon prior approval by the Test Liaison.

## **1.20. Software and Documentation**

#### **1.20.1. SDK Library and Platform Requirements**

 Participants shall provide NIST with binary code only (i.e. no source code). Header files ( ".h") are allowed, but these shall not contain intellectual property of the company nor any material that is otherwise proprietary. It is preferred that the SDK be submitted in the form of a single static library file. However, dynamically linked shared library files are permitted.

 The core library shall be named according to [Table 5.](#page-10-0) Additional shared object library files may be submitted that support this "core" library file (i.e. the "core" library file may have dependencies implemented in these other libraries).

Intel Integrated Performance Primitives (IPP) libraries are permitted if they are delivered as a part of the developer-

supplied library package. It is the provider's responsibility to establish proper licensing of all libraries. The use of IPP

libraries shall not inhibit the SDK's ability to run on CPUs that do not support IPP. Please take note that some IPP

functions are multithreaded and threaded implementations may complicate comparative timing.

- Access to any GPUs is not permitted.
- 

#### <span id="page-10-0"></span>**Table 5 – Implementation library filename convention**

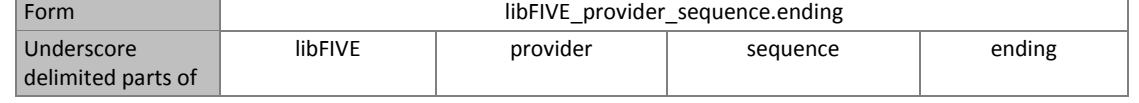

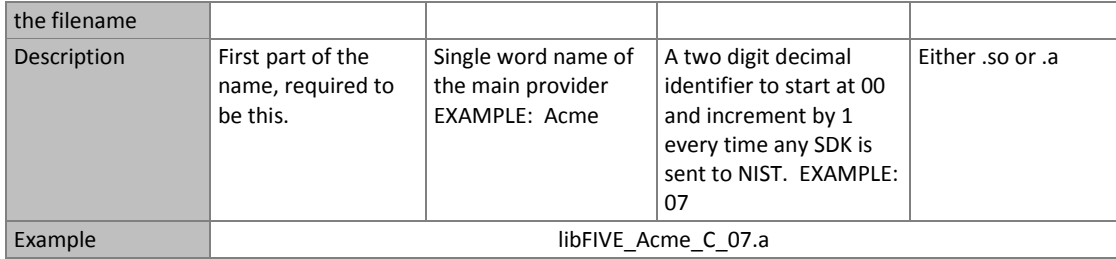

NIST will report the size of the supplied libraries.

## **1.20.2. Configuration and developer-defined data**

 The implementation under test may be supplied with configuration files and supporting data files. The total size of the SDK, that is all libraries, include files, data files and initialization files shall be less than or equal to 1 073 741 824 bytes = 328  $1024^3$  bytes.

NIST will report the size of the supplied configuration files.

### **1.20.3. Installation and Usage**

The SDK must install easily (i.e. one installation step with no participant interaction required) to be tested, and shall be

- executable on any number of machines without requiring additional machine-specific license control procedures or activation.
- The SDK shall be installable using simple file copy methods. It shall not require the use of a separate installation program.
- The SDK shall neither implement nor enforce any usage controls or limits based on licenses, number of executions,
- presence of temporary files, etc. The submitted implementations shall remain operable with no expiration date.
- Hardware (e.g. USB) activation dongles are not acceptable.

#### **1.20.4. Hard disk space**

 FIVE participants should inform NIST if their implementations require more than 100K of persistent storage, per enrolled image on average.

#### **1.20.5. Documentation**

 Participants shall provide complete documentation of the SDK and detail any additional functionality or behavior beyond that specified here. The documentation must define all (non-zero) developer-defined error or warning return codes.

#### **1.20.6. Modes of operation**

 Individual SDKs provided shall not include multiple "modes" of operation, or algorithm variations. No switches or options will be tolerated within one library. For example, the use of two different "coders" by a feature extractor must be split across two separate SDK libraries, and two separate submissions.

#### **1.20.7. Watermarking of images**

The SDK functions shall not watermark or otherwise steganographically mark up the images or video frames.

#### **1.21. Runtime behavior**

#### **1.21.1. Interactive behavior**

 The SDK will be tested in non-interactive "batch" mode (i.e. without terminal support). Thus, the submitted library shall not use any interactive functions such as graphical user interface (GUI) calls, or any other calls which require terminal interaction e.g. reads from "standard input".

### **1.21.2. Error codes and status messages**

 The SDK will be tested in non-interactive "batch" mode, without terminal support. Thus, the submitted library shall run quietly, i.e. it should not write messages to "standard error" and shall not write to "standard output". An SDK may write debugging messages to a log file - the name of the file must be declared in documentation.

#### **1.21.3. Exception Handling**

 The application should include error/exception handling so that in the case of a fatal error, the return code is still provided to the calling application.

#### **1.21.4. External communication**

 Processes running on NIST hosts shall not side-effect the runtime environment in any manner, except for memory allocation and release. Implementations shall not write any data to external resource (e.g. server, file, connection, or other process), nor read from such. If detected, NIST will take appropriate steps, including but not limited to, cessation of evaluation of all implementations from the supplier, notification to the provider, and documentation of the activity in published reports.

#### **1.21.5. Stateless behavior**

 All components in this test shall be stateless, except as noted. This applies to face detection, feature extraction and matching. Thus, all functions should give identical output, for a given input, independent of the runtime history. NIST will institute appropriate tests to detect stateful behavior. If detected, NIST will take appropriate steps, including but not limited to, cessation of evaluation of all implementations from the supplier, notification to the provider, and

documentation of the activity in published reports.

#### **1.22. Threaded computations**

[Table 6](#page-12-0) shows the limits on the numbers of threads a face recognition implementation may use. In many cases threading

is not permitted (i.e. T=1) because NIST will parallelize the test by dividing the workload across many cores and many

machines. For the functions where we allow multi-threading, NIST requires the provider to disclose the maximum

 number of threads to us. If that number is T, NIST will run the largest integer number of processes, P, in parallel such that 379 TP  $\leq 16$ .

<span id="page-12-0"></span>

#### **Table 6 – Number of threads allowed for each function**

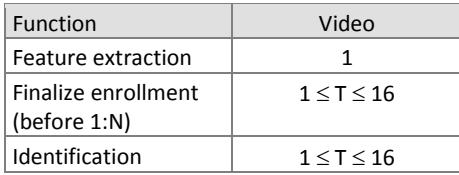

381 For comparative timing, the IREX [II](#page-9-0)I<sup>4</sup> test report estimated a factor by which the speed of threaded algorithms would be adjusted. Non-threaded implementations will eliminate the need for NIST to apply such techniques [IREX III].

 NIST will not run an implementation from participant X and an implementation from participant Y on the same machine at the same time.

 To expedite testing, for single-threaded libraries, NIST will run up to P = 16 processes concurrently. NIST's calling applications are single-threaded.

#### **1.23. Time limits**

The elemental functions of the implementations shall execute under the time constraints of [Table 7.](#page-13-0) These time limits

apply to the function call invocations defined in section [3.](#page-19-0) Assuming the times are random variables, NIST cannot regulate

 the maximum value, so the time limits are 90-th percentiles. This means that 90% of all operations should take less than the identified duration.

- 392 The time limits apply per image or video frame. When K images of a person are present or K frames are in a video clip,
- 393 the time limits shall be increased by a factor K.

<span id="page-13-0"></span>

394 **Table 7 – Processing time limits in milliseconds**

| <b>Function</b>               | Video-to-Video     | Video-to-Still    | Still-to-Video     |
|-------------------------------|--------------------|-------------------|--------------------|
| Feature extraction enrollment | 5 * 1500 per video | 1500 per image (1 | 5 * 1500 per video |
|                               | frame (1 core)     | core)             | frame (1 core)     |
| Feature extraction for        | 5 * 1500 per video | 1500 per image (1 | 5 * 1500 per video |
| identification                | frame (1 core)     | core)             | frame (1 core)     |

395 For video: the multiple of 5 is a notional average of the number of persons expected in any given frame. This figure is 396 proportionally unreliable for any given sample.

397 In addition the enrollment finalization procedure is subject to a time limit, as follows. For an enrollment of one million

398 single-image **MULTIFACE**s, the total time shall be less than 7200 seconds. The implementation can use up to 16 cores.

399 This limit includes disk IO time.

#### 400 **1.24. Test datasets**

- 401 This section is under development. The data has, in some cases, been estimated from initial small partitions. The
- 402 completion of this section depends on further work. The information is subject to change. We intend to update this 403 section as fully as possible.
- 404 NIST is likely to use other datasets, in addition.

#### 405 **Table 8 – Main video corpora (others will be used)**

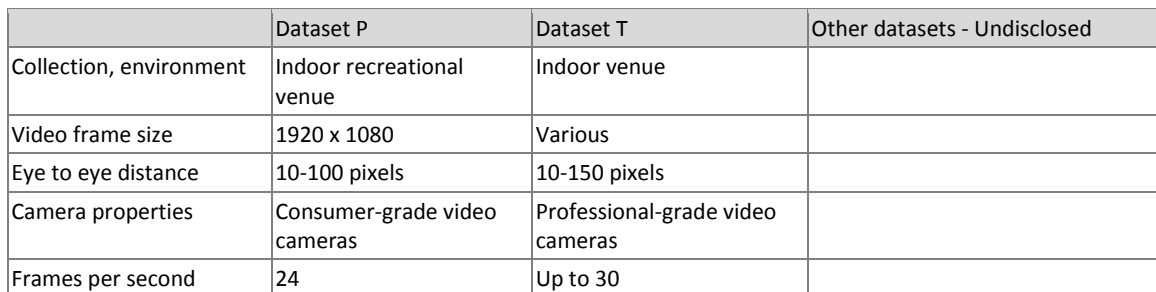

406

## 407 **Table 9 – Main still-image corpora (others will be used)**

|                                 | Laboratory                                        | <b>FRVT 2002+2006 / HCINT</b>                 | Dataset R                   | Multiple Encounter Database<br>(MEDS)                                            |
|---------------------------------|---------------------------------------------------|-----------------------------------------------|-----------------------------|----------------------------------------------------------------------------------|
| Collection, environment         | Report, Phillips Live<br>let al.<br>NIST IR 7408. | See FRVT 2006 Visa application process        | Visa application process    | Law enforcement booking                                                          |
| Live scan, Paper                |                                                   |                                               | Live                        | Live, few paper                                                                  |
| Documentation                   |                                                   | See NIST IR 6965 [FRVT2002]                   | <b>New</b>                  | See NIST Special Database 32<br>Volume 1 (MEDS-I) and Volume 2<br>$(MEDS-II)7$ . |
| Compression from [MBE<br>2010]8 |                                                   | JPEG mean size 9467 bytes. See<br>[FRVT2002b] | JPEG mean size 17 kilobytes | $JPEG \approx 20:1$                                                              |
| Maximum image size              |                                                   | 300 x 252                                     | 300 x 252                   | Mixed, some are 640x480 others<br>are 768x960, some are smaller.                 |

<sup>7</sup> NIST Special Database 32, Volume 1 and Volume 2 are available at[: http://www.nist.gov/itl/iad/ig/sd32.cfm.](http://www.nist.gov/itl/iad/ig/sd32.cfm) MEDS-II is an update to MEDS-I and was published in February 2011. Note that NIST does not provide "training" data per se - this differs from the paradigm often used in academic research where a model is trained, tested and validated. Instead FIVE follows operational reality: software is typically shipped "as is" with a fixed internal representation that is designed to be usable "off the shelf" without training and with only minimal configuration.

8 Compression effects were studied under MBE 2010 in NIST Interagency Report 7830, linked fro[m http://face.nist.gov/mbe](http://face.nist.gov/mbe)

 $\overline{a}$ 

Minimum image size  $300 \times 252$  300 x 252 Eye to eye distance Median = 71 pixels Median = 71 pixels Median = 71 pixels mean=156, sd=46 Frontal Moderately well controlled Moderately well controlled Moderately well controlled Profile images will be included and labeled as such. Full frontal geometry | Ves, in most cases. Faces may have small background than ISO FF requires. Yes, in most cases. Faces may have small background than ISO FF requires. Mostly not. Varying amounts of the torso are visible. Age University population 18 years and above  $\vert$  0 years and above  $\vert$  18 years and above

# 408 **1.25. Ground truth integrity**

- 409 Some of the test databases will be derived from operational systems. They may contain ground truth errors in which
- 410 a single person is present under two different identifiers, or
- 411 two persons are present under one identifier, or
- $412 -$  in which a face is not present in the image.

413 If these errors are detected, they will be removed. NIST will use aberrant scores (high impostor scores, low genuine

414 scores) to detect such errors. This process will be imperfect, and residual errors are likely. For comparative testing,

415 identical datasets will be used and the presence of errors should give an additive increment to all error rates. For very

416 accurate implementations this will dominate the error rate. NIST intends to attach appropriate caveats to the accuracy

417 results. For prediction of operational performance, the presence of errors gives incorrect estimates of performance.

# 418 **2. Data structures supporting the API**

### 419 **2.1. Overview**

420 This section describes the API for the face recognition in video applications described in sectio[n 1.8.](#page-7-4) All SDK's submitted 421 to FIVE shall implement the functions required in Section [3.](#page-19-0)

## 422 **2.2. Requirement**

423 FIVE participants shall submit an SDK which implements the relevant C++ prototyped interfaces of clause [3.](#page-19-0) C++ was 424 chosen in order to make use of some object-oriented features.

## 425 **2.3. File formats and data structures**

#### 426 **2.3.1. Overview**

427 In this test, an individual is represented by  $K \ge 1$  two-dimensional facial images, and by subject and image-specific 428 metadata.

#### <span id="page-14-1"></span>429 **2.3.2. Dictionary of terms describing images and MULTIFACEs**

430 Images will be accompanied by one of the labels given in [Table 10.](#page-14-0) Face recognition implementations submitted to FIVE 431 should tolerate images of any category.

<span id="page-14-0"></span>

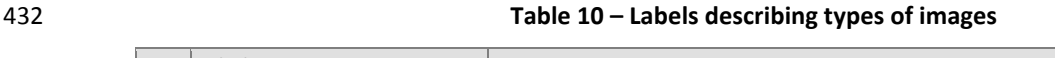

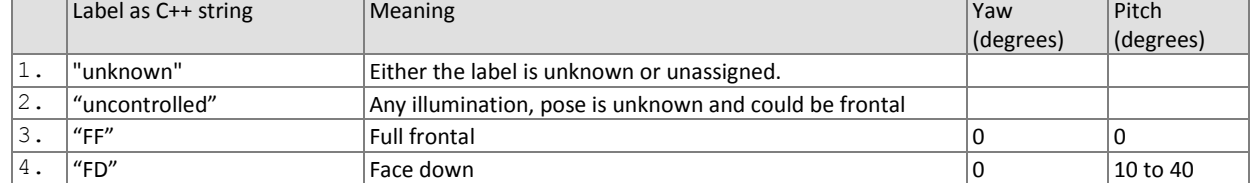

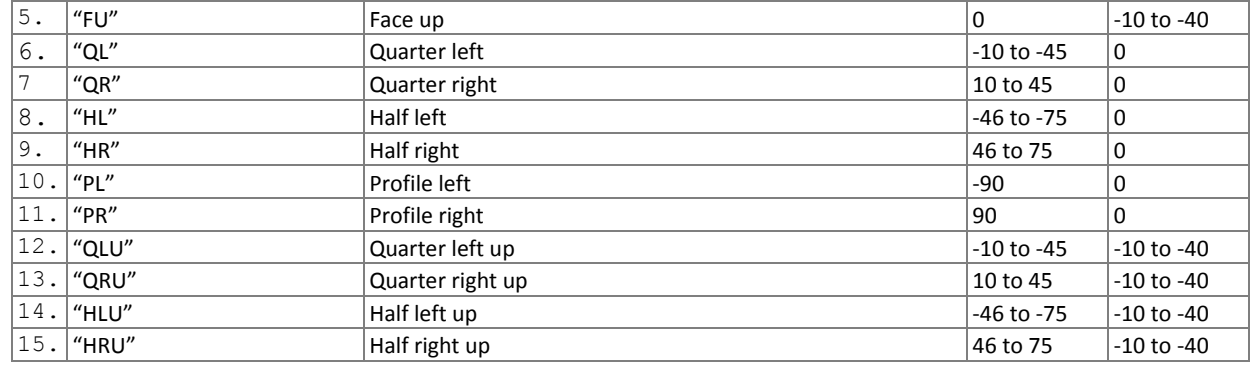

- 433 NOTE 1: We do not intend to deliberately include non-face images in this test.
- 434 NOTE 2: **MULTIFACE**s will contain face images of only one person.
- 435
- 436 A **MULTIFACE** (see [Table 13\)](#page-16-0) will be accompanied by one of the labels given in [Table 11.](#page-15-1) Face recognition
- 437 implementations submitted to FIVE should tolerate **MULTIFACE**s of any category.

<span id="page-15-1"></span>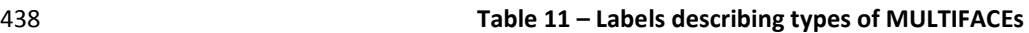

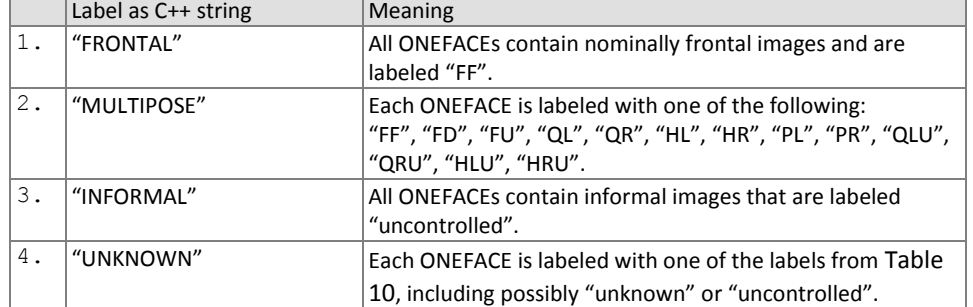

<span id="page-15-2"></span>439

## 440 **2.3.3. Data structures for encapsulating multiple images**

441 The standardized formats for facial images are the ISO/IEC 19794-5:2005 and the ANSI/NIST ITL 1-2007 type 10 record.

442 The ISO record can store multiple images of an individual in a standalone binary file. In the ANSI/NIST realm, K images of 443 an individual are usually represented as the concatenation of one Type 1 record + K Type 10 records. The result is usually 444 stored as an EFT file.

445 An alternative method of representing K images of an individual is to define a structure containing an image filename and 446 metadata fields. Each file contains a standardized image format, e.g. PNG (lossless) or JPEG (lossy).

## 447 **2.3.4. Class for encapsulating a single face image**

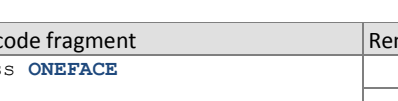

## <span id="page-15-0"></span>448 **Table 12 – ONEFACE class**

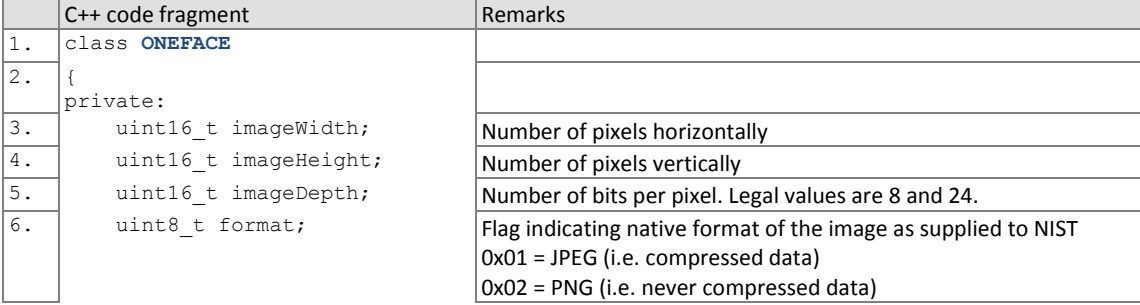

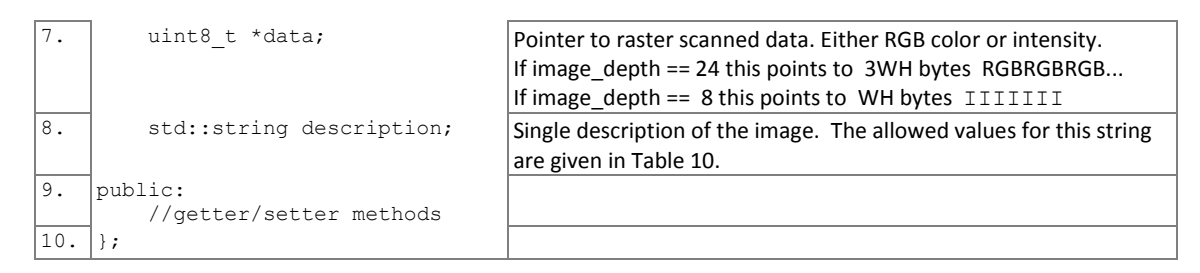

#### 449 **2.3.5. Class for encapsulating a set of face images from a single person**

#### 450 **Table 13 – MULTIFACE class**

<span id="page-16-0"></span>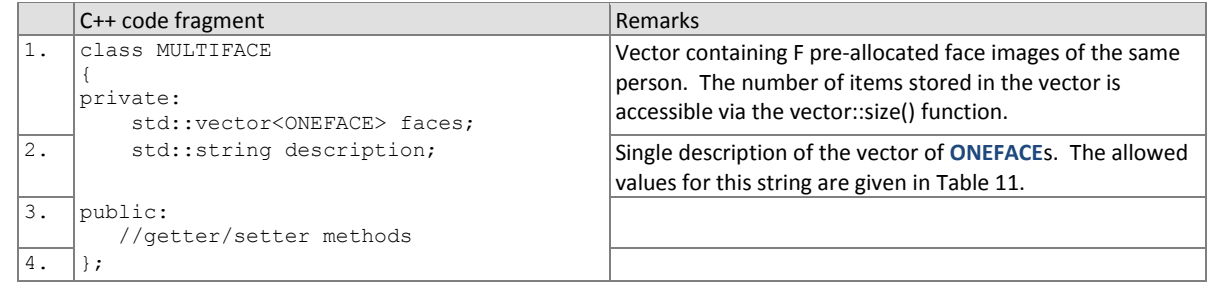

#### <span id="page-16-3"></span>451 **2.3.6. Dictionary of terms describing ONEVIDEOs**

452 A **ONEVIDEO** will be accompanied by one of the labels given in [Table 14,](#page-16-2) describing the density of people in the video

- 453 frames. Face recognition implementations submitted to FIVE should tolerate ONEVIDEOs of any category.
- <span id="page-16-2"></span>

#### 454 **Table 14 – Labels describing the density of people in the video frames**

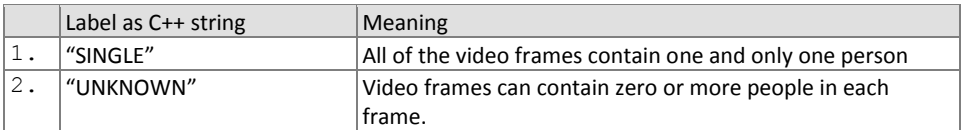

455 The "SINGLE" label would be applied, for example, to video of a television news presenter.

#### 456 **2.3.7. Class for encapsulating a video sequence**

#### <span id="page-16-1"></span>457 **Table 15 – ONEVIDEO Class**

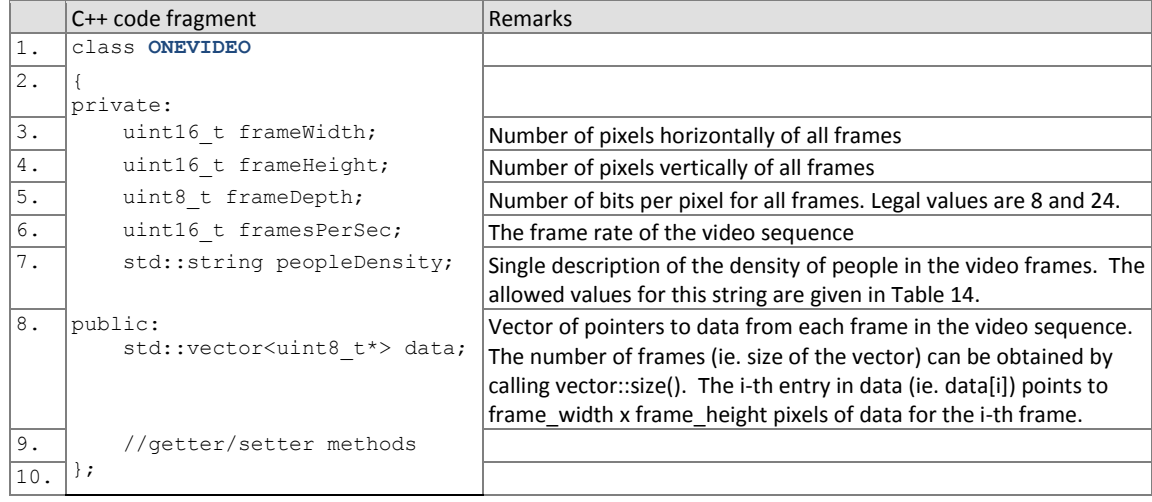

#### FIVE

#### <span id="page-17-1"></span>458 **2.3.8. Class representing a pair of eye coordinates**

- 459 The data structure for reporting person locations in video appears in [Table 16.](#page-17-0) The coordinates may be useful to NIST for 460 relating spatial location to recognition success during our analysis.
- 

#### 461 **Table 16 – EYEPAIR Class**

<span id="page-17-0"></span>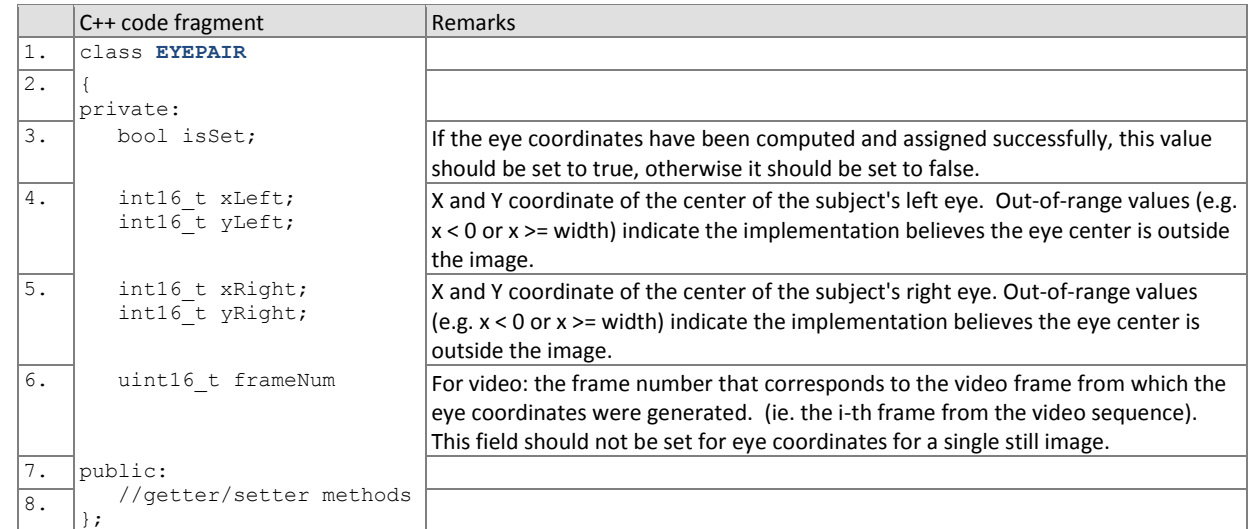

### 462 **2.3.9. Data type for representing a person's trajectory via eye coordinates from a video sequence**

#### 463 **Table 17 – PersonTrajectory typedef**

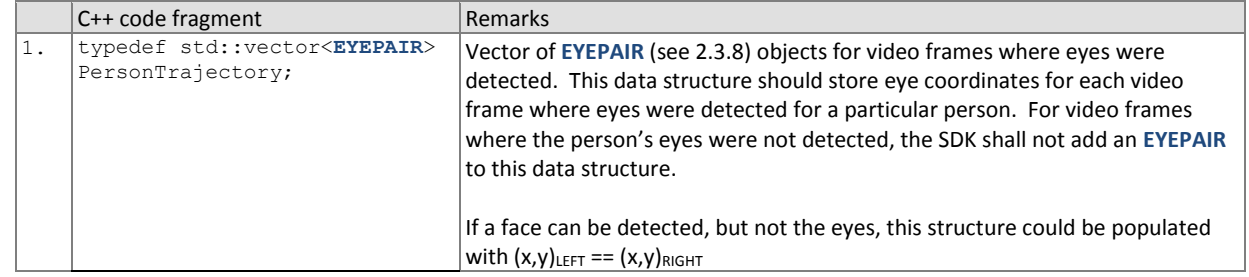

### <span id="page-17-2"></span>464 **2.3.10. Class for representing a person from a video sequence or an image**

#### 465 **Table 18 – PERSONREP Class**

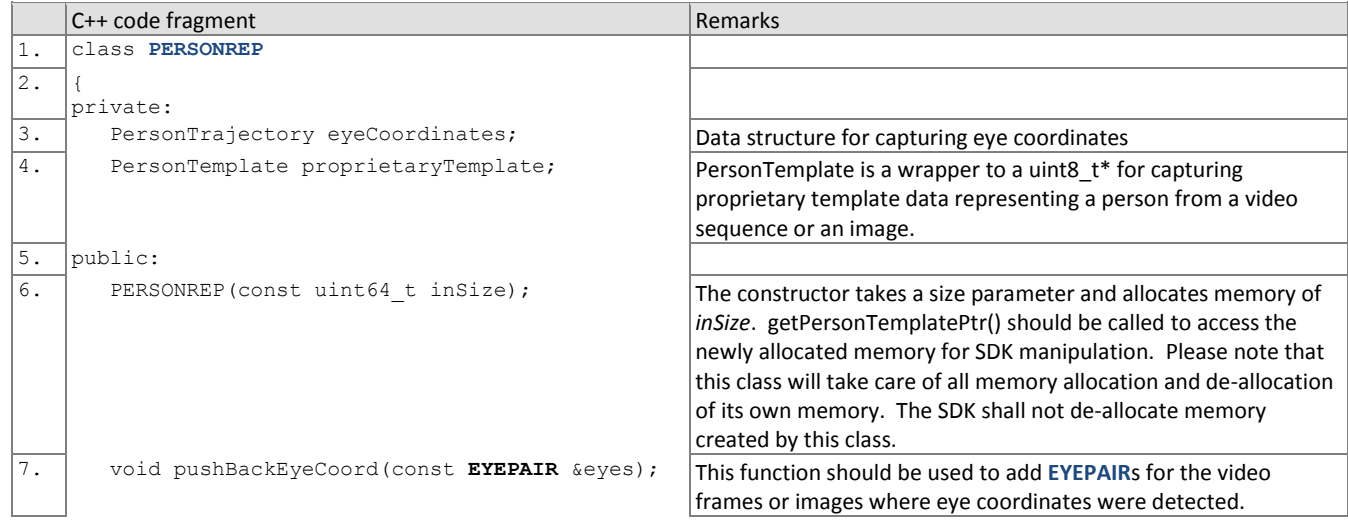

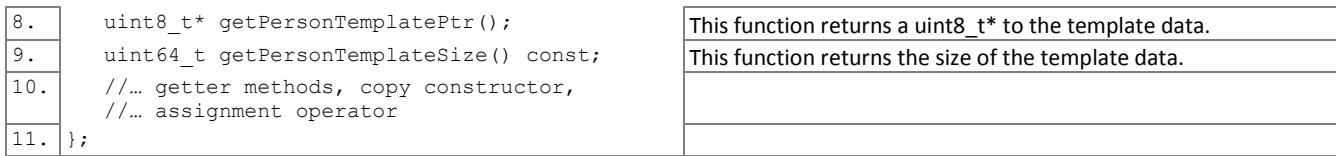

# <span id="page-18-0"></span>466 **2.3.11. Class for result of an identification search**

- 467 All identification searches shall return a candidate list of a NIST-specified length. The list shall be sorted with the most
- 468 similar matching entries list first with lowest rank.
- 

#### 469 **Table 19 – CANDIDATE Class**

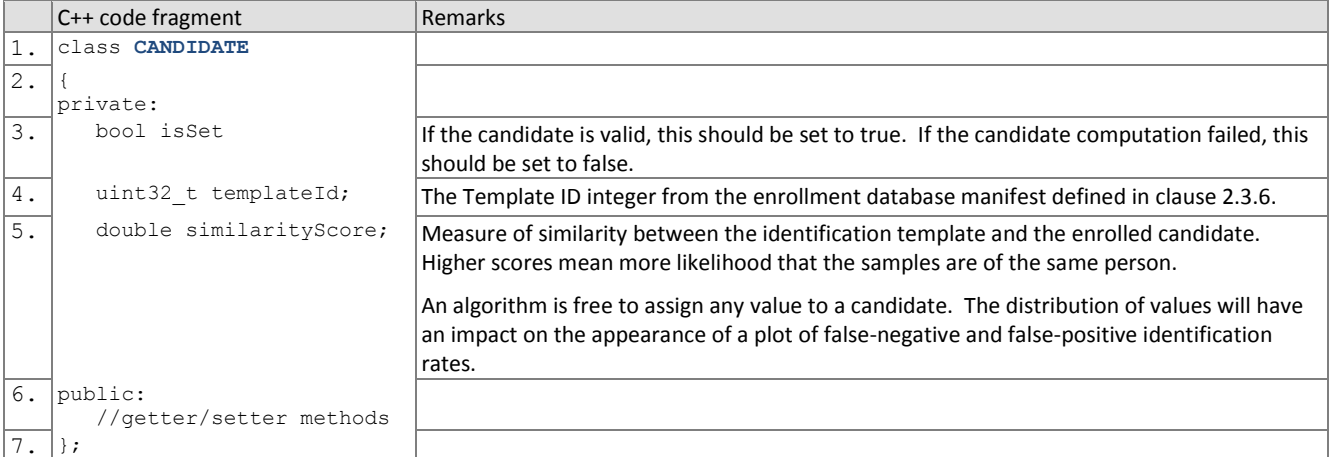

### <span id="page-18-1"></span>470 **2.3.12. Data type for representing a list of results of an identification search**

#### 471 **Table 20 – CANDIDATELIST typedef**

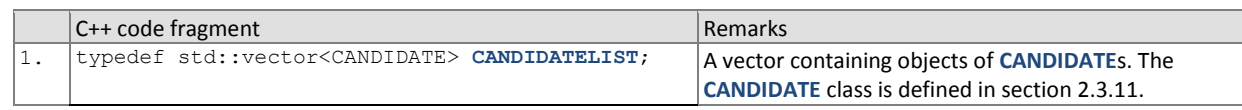

#### 472

## 473 **2.3.13. Class representing return code values**

# 474 **Table 21 – ReturnCode class**

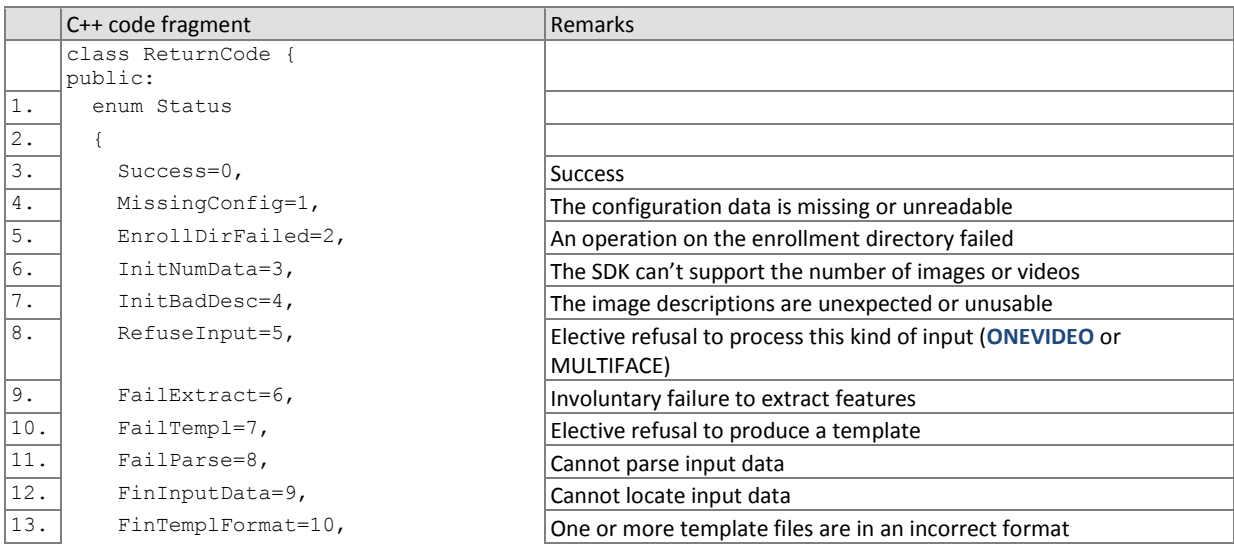

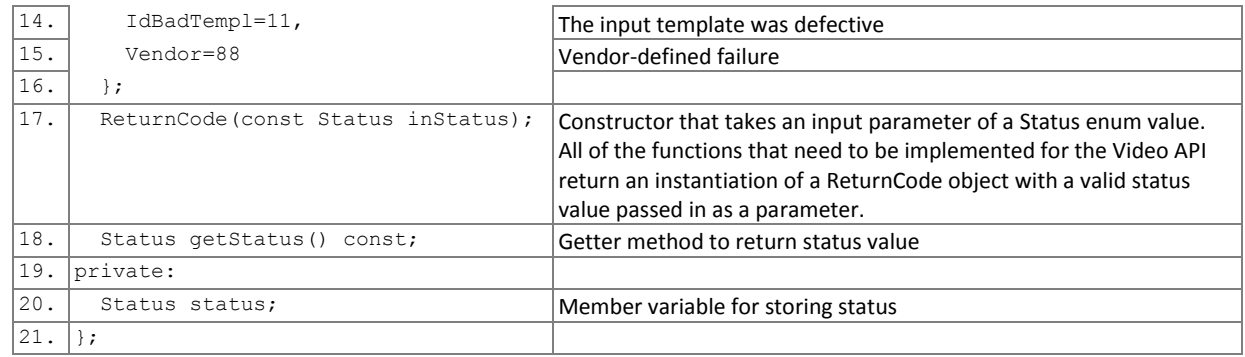

## 475 **2.4. File structures for enrolled template collection**

- 476 For still image enrollment, an SDK converts a **MULTIFACE** into a template using the
- 477 ImageEnrollment::generateEnrollmentTemplate() function of sectio[n 3.3.8.2.](#page-29-0) For video enrollment, an SDK converts a
- 478 **ONEVIDEO** into one or more templates, using the VideoEnrollment::generateEnrollmentTemplate() of section [3.3.1.2.](#page-24-0) To
- 479 support the identification functions, NIST will concatenate enrollment templates into a single large file. This file is called
- 480 the EDB (for enrollment database). The EDB is a simple binary concatenation of proprietary templates. There is no
- 481 header. There are no delimiters. The EDB may extend to hundreds of gigabytes in length.
- 482 This file will be accompanied by a manifest; this is an ASCII text file documenting the contents of the EDB. The manifest
- 483 has the format shown as an example in [Table 22.](#page-19-1) If the EDB contains N templates, the manifest will contain N lines. The
- 484 fields are space (ASCII decimal 32) delimited. There are three fields, all containing numeric integers. Strictly speaking, the 485 third column is redundant.
- 

#### <span id="page-19-1"></span>486 **Table 22 – Enrollment dataset template manifest**

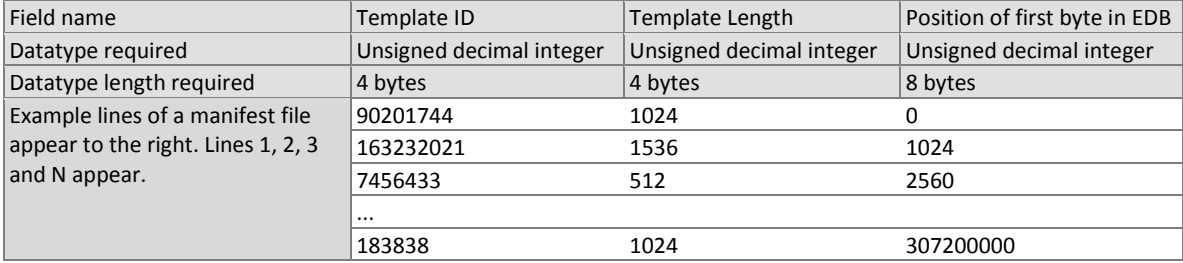

487

488 The EDB scheme avoids the file system overhead associated with storing millions of individual files.

# <span id="page-19-0"></span>489 **3. API Specification**

### 490 **3.1.1. Definitions**

491 As shown i[n Table 23,](#page-20-0) the video API supports 1:N identification of video-to-video, video-to-still image, and still image-to-492 video. The following hold:

- 493 A still image is a picture of one and only one person. One or more such images are presented to the implementation 494 using a **MULTIFACE** data structure.
- 495  $-$  A video is a sequence of  $F \ge 1$  frames containing  $P \ge 0$  persons.
- 496  $-$  A frame is 2D still image containing  $P \ge 0$  persons.
- 497 Any person might be present in 0 ≤ f ≤ F frames, and their presence may be non-contiguous (e.g. due to occlusion).
- 498 Different videos contain different numbers of frames and people.
- 499 A **ONEVIDEO** container is used to represent a video. It contains a small header and pointers to F frames.
- 500 Any person found in a video is represented by proprietary template (feature) data contained with a **PERSONREP** data 501 structure. A proprietary template contains information from one or more frames. Internally, it might embed multiple
- 502 traditional still-image templates, or it might integrate feature data by tracking a person across multiple frames.

FIVE

- 503 A **PERSONREP** structure additionally contains a trajectory indicating the location of the person in each frame.
- 505 All of the code for the classes needed to implement the video API will be provided to implementers at

 [http://nigos.nist.gov:8080/five.](http://nigos.nist.gov:8080/five) A single sample video has been made available at the same link. The sample video is only approximately representative of the scene and is not an extraction from the actual video data that will be used in the evaluation. It is only intended to illustrate similarities in terms of camera placement relative to the subject and people behavior. It is not intended to represent the optical properties of the actual imaging systems, particularly the spatial sampling rate, nor the compression characteristics.

511 NIST does not know the minimum and maximum numbers of persons appearing in video sequences. Moreover, NIST will 512 apply the algorithms to other databases. The maximum number of frames in a video sequence will be limited by the 513 duration of the sequence. NIST expects to use sequences whose duration extends from a few seconds to a few minutes.

- 514 515 Some notes regarding the video data:
- 516 NIST does not anticipate using interlaced video.
- 517 The videos are contiguous in time, without interruptions.
- 518 Some sequences exist at much higher frame rates. NIST will examine whether this offers benefit.
- 519 Some of the datasets were collected using consumer-grade cameras capturing video in standard formats while 520 others were collected using professional-grade cameras captured in modern proprietary video codecs.

 In some videos, the scenes capture people walking towards the camera. Occasionally, there are people walking in various transverse directions including people walking away from the camera. The cameras have varying pitch angles ranging from 0 degrees (frontal) to higher values. The depth of scene varies between the cameras such that the sizes of the faces vary, with the following:

- 526 Eye-to-eye distances range from approximately 10 pixels to 120 pixels
- 527 Amount of time a face is fully visible in a scene can vary from approximately 0 to 30 seconds
- 528 Some of the captures include non-uniform lighting due to light coming through adjacent windows

530 Please note that the properties stated above may not hold for all datasets that might be employed in FIVE.

531

529

521

504

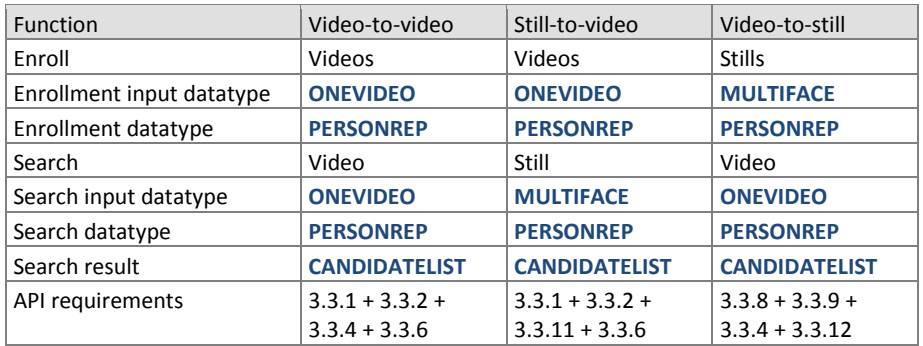

#### <span id="page-20-0"></span>532 **Table 23 – API implementation requirements for FIVE**

#### 533 **3.1.1.1. Video-to-video**

534 Video-to-video identification is the process of enrolling N videos and then searching the enrollment database with a

535 search video. During identification, the SDK shall return a set of indices of candidate videos that contain people who 536 appear in the search video.

- 537 N templates will be generated from M enrollment videos. If no people appear in the videos, N will be 0. If many 538 people appear in each video, we'd expect N > M.
- 539 The N templates will be concatenated and finalized into a proprietary enrollment data structure.
- 540  $-$  A ONEVIDEO will be converted to S  $\geq$  0 identification template(s) based on the number of people detected in the 541 video.
- Each identification template generated will be searched against the enrollment database of templates generated from the M input videos.
- We anticipate that the same person may appear in more than one enrolled video.

#### **3.1.1.2. Still image-to-video**

- Still image-to-video identification is the process of enrolling N videos and then searching the enrollment database with a template produced from a **MULTIFACE** as follows:
- 548  $-$  N templates will be generated from  $1 < M \le N$  enrollment videos.
- The N templates will be concatenated and finalized into a proprietary enrollment data structure.
- A **MULTIFACE** (still image) will be converted to an identification template.
- 551 The identification template will be searched against the enrollment database of N templates.
- We anticipate that the same person may appear in more than one enrolled video.

#### **3.1.1.3. Video-to-still image**

- Video-to-still image identification is the process of enrolling N **MULTIFACEs** (see [Table 13\)](#page-16-0) and then searching the enrollment database with templates from persons found in a video as follows
- N templates will be generated from N still-image **MULTIFACE**s.
- The N templates will be concatenated and finalized into a proprietary enrollment data structure.
- A **ONEVIDEO** will be converted to S ≥ 0 identification template(s) based on the number of people detected in the video.
- Each of the S identification templates will be searched separately against the enrollment database of N templates.

### **3.2. 1:N Identification**

#### **3.2.1. Overview**

 The 1:N application proceeds in two phases, enrollment and identification. The identification phase includes separate pre-search feature extraction stage, and a search stage.

- The design reflects the following *testing* objectives for 1:N implementations.
	- support distributed enrollment on multiple machines, with multiple processes running in parallel
	- allow recovery after a fatal exception, and measure the number of occurrences
	- allow NIST to copy enrollment data onto many machines to support parallel testing
	- $-$  respect the black-box nature of biometric templates
	- extend complete freedom to the provider to use arbitrary algorithms
	- support measurement of duration of core function calls
	- support measurement of template size

#### **Table 24 – Procedural overview of the identification test**

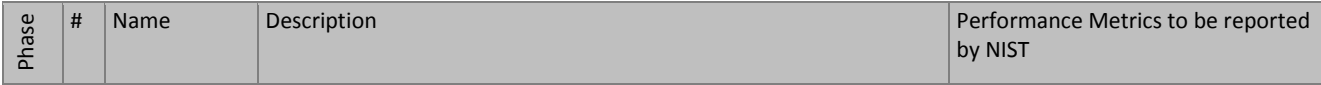

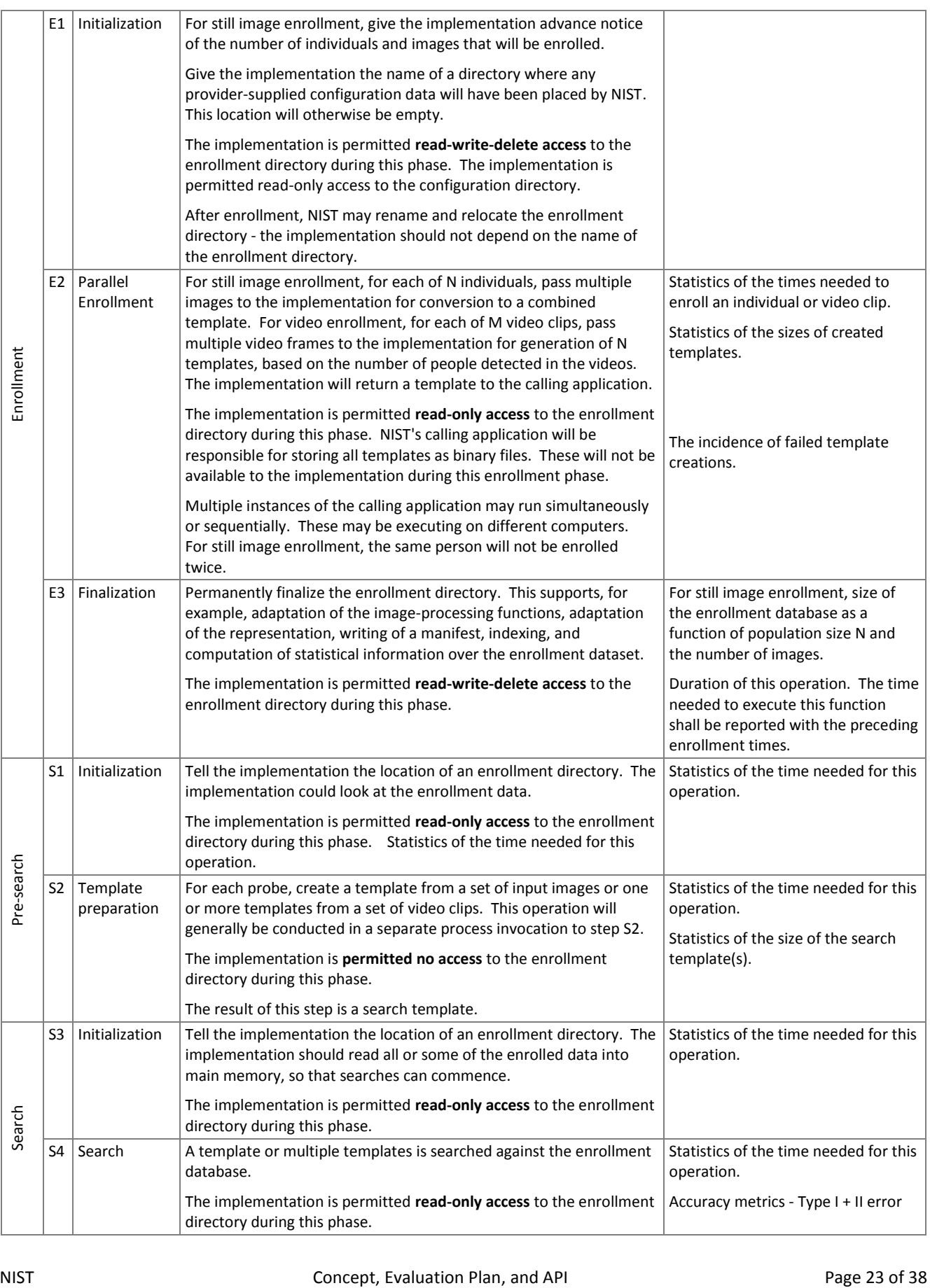

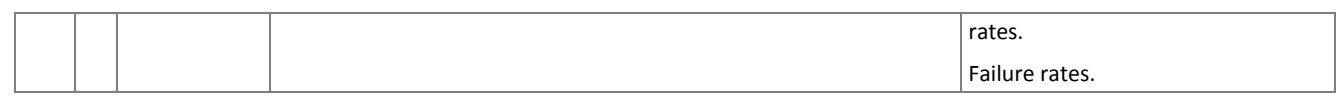

# 567 **3.3. Interfaces**

#### <span id="page-23-0"></span>568 **3.3.1. The VideoEnrollment Interface**

- 569 The abstract class VideoEnrollment must be implemented by the SDK developer in a class named exactly
- 570 SdkVideoEnrollment. The processing that takes place during each phase of the test is done via calls to the methods
- 571 declared in the interface as pure virtual, and therefore is to be implemented by the SDK. The test driver will call these
- 572 methods, handling all return values.

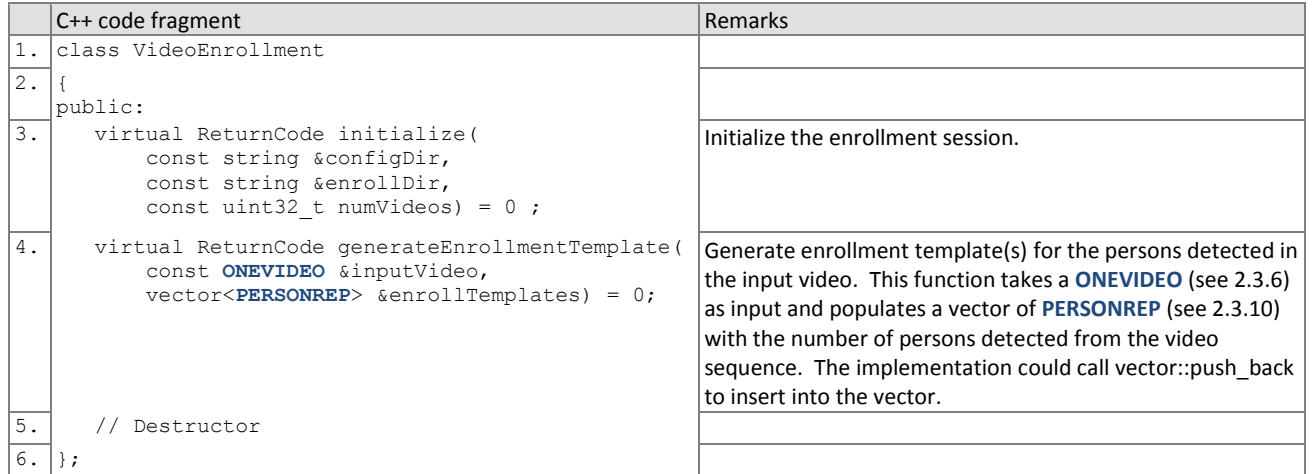

#### 573 **3.3.1.1. Initialization of the video enrollment session**

- 574 Before any enrollment feature extraction calls are made, the NIST test harness will call the initialization below for video-575 to-video and still image-to-video.
- 

### 576 **Table 25 – VideoEnrollment::initialize**

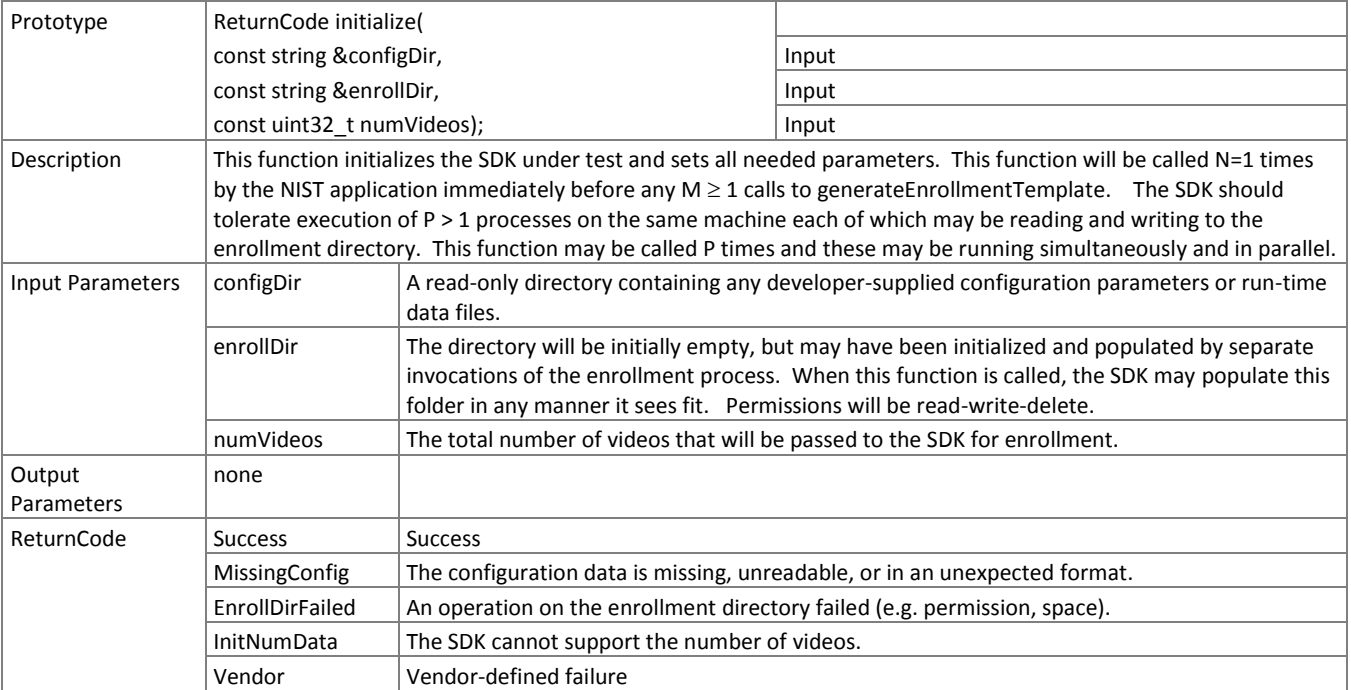

## <span id="page-24-0"></span>577 **3.3.1.2. Video enrollment**

- 578 A **ONEVIDEO** is converted to enrollment template(s) for each person detected in the **ONEVIDEO** using the function below.
- 

579 **Table 26 – VideoEnrollment::generateEnrollmentTemplate**

| Prototypes           |                                                                                                    | ReturnCode generateEnrollmentTemplate(                                                                                                    |                                                                                                    |  |
|----------------------|----------------------------------------------------------------------------------------------------|----------------------------------------------------------------------------------------------------|----------------------------------------------------------------------------------------------------|--|
|                      | const ONEVIDEO &inputVideo,                                                                                                    |                                                                                                    | Input                                                                                                    |  |
|                      |                                                                                                    | std::vector <personrep> &amp;enrollTemplates);</personrep>                                                                                 | Output                                                                                                    |  |
| Description          | This function takes a ONEVIDEO, and outputs a vector of PERSONREP objects. If the function executes correctly (i.e.<br>returns a ReturnCode::Success exit status), the NIST calling application will store the template. The NIST application<br>will concatenate the templates and pass the result to the enrollment finalization function. For a video in which no<br>persons appear, a valid output is an empty vector (i.e. size() == 0).                                                                                                    |                                                                                                    |                                                                                                    |  |
|                      | If the function gives a non-zero exit status:<br>If the exit status is ReturnCode::FailParse, NIST will debug, otherwise<br>$\overline{\phantom{0}}$<br>the test driver will ignore the output template (the template may have any size including zero)<br>$\overline{\phantom{0}}$<br>the event will be counted as a failure to enroll. Such an event means that this person can never be identified<br>$\overline{\phantom{0}}$<br>correctly.<br>IMPORTANT. NIST's application writes the template to disk. The implementation must not attempt writes to the<br>enrollment directory (nor to other resources). Any data needed during subsequent searches should be included in<br>the template, or created from the templates during the enrollment finalization function. |                                                                                                    |                                                                                                    |  |
|                      |                                                                                                    |                                                                                                    |                                                                                                    |  |
|                      |                                                                                                    |                                                                                                    |                                                                                                    |  |
|                      |                                                                                                    |                                                                                                    |                                                                                                    |  |
|                      |                                                                                                    |                                                                                                    |                                                                                                    |  |
| Input<br>Parameters  | inputVideo                                                                                                    | An instance of a Table 15 class.                                                                                                    |                                                                                                    |  |
| Output<br>Parameters | enrollTemplates                                                                                                    | <b>EYEPAIR</b> for those frames.                                                                                                    | For each person detected in the ONEVIDEO, the function shall identify the person's<br>estimated eye centers for each video frame where the person's eye coordinates can be<br>calculated. The eye coordinates shall be captured in the PERSONREP.eyeCoordinates<br>variable, which is a vector of EYEPAIR objects. The frame number from the video of where<br>the eye coordinates were detected shall be captured in the EYEPAIR.frameNum variable for<br>each pair of eye coordinates. In the event the eye centers cannot be calculated (ie. the<br>person becomes out of sight for a few frames in the video), the SDK shall not store an |  |
| ReturnCode           | <b>Success</b><br><b>Success</b>                                                                                                    |                                                                                                    |                                                                                                    |  |
|                      | RefuseInput                                                                                                    | Elective refusal to process this kind of ONEVIDEO                                                                                          |                                                                                                    |  |
|                      | FailExtract                                                                                                    |                                                                                                    | Involuntary failure to extract features (e.g. could not find face in the input-image)                                                                                                    |  |
|                      | FailTempl                                                                                                    |                                                                                                    | Elective refusal to produce a template (e.g. insufficient pixels between the eyes)                                                                                                    |  |
|                      | FailParse                                                                                                    |                                                                                                    | Cannot parse input data (i.e. assertion that input record is non-conformant)                                                                                                    |  |
|                      | Vendor                                                                                                    | Vendor-defined failure. Failure codes must be documented and communicated to NIST with<br>the submission of the implementation under test. |                                                                                                    |  |

### <span id="page-24-1"></span>580 **3.3.2. The VideoFinalize Interface**

581 The abstract class VideoFinalize must be implemented by the SDK developer in a class named exactly SdkVideoFinalize.

- 582 The finalize function in this class takes the name of the top-level directory where enrollment database (EDB) and its
- 583 manifest have been stored. These are described in section [2.3.6.](#page-16-3) The enrollment directory permissions will be read +
- 584 write.

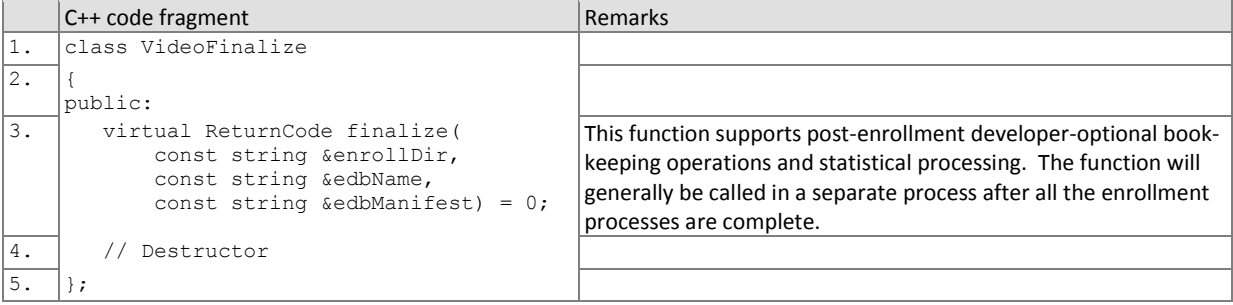

#### 585 **3.3.3. Finalize video enrollment**

586 After all templates have been created, the function of [Table 27](#page-25-1) will be called. This freezes the enrollment data. After this 587 call the enrollment dataset will be forever read-only. This API does not support interleaved enrollment and search

588 phases.

589 The function allows the implementation to conduct, for example, statistical processing of the feature data, indexing and

- 590 data re-organization. The function may alter the file structure. It may increase or decrease the size of the stored data.
- 591 No output is expected from this function, except a return code.
- 

#### 592 **Table 27 – VideoFinalize::finalize**

<span id="page-25-1"></span>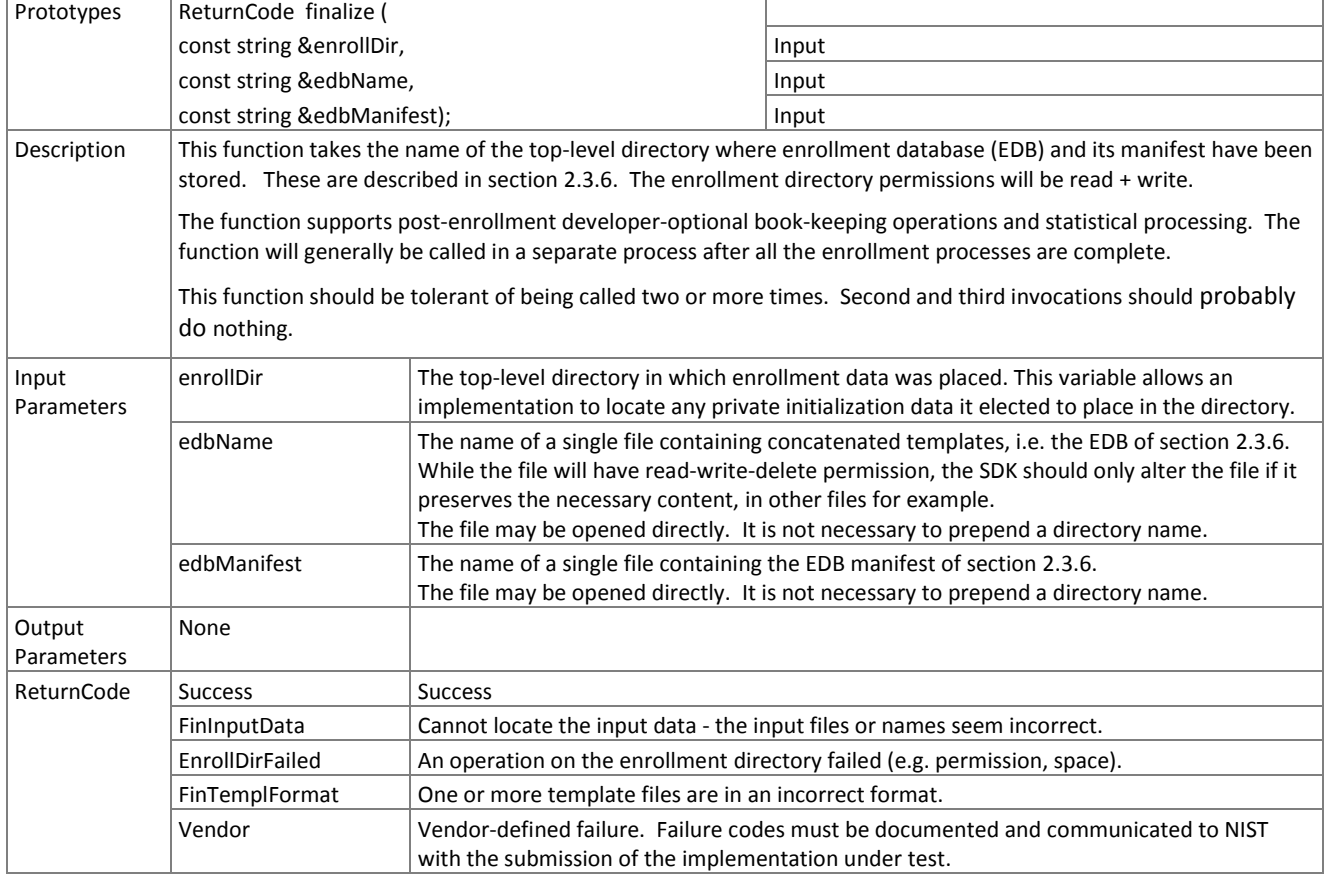

## <span id="page-25-0"></span>593 **3.3.4. The VideoFeatureExtraction Interface**

594 The abstract class VideoFeatureExtraction must be implemented by the SDK developer in a class named exactly

595 SdkVideoFeatureExtraction.

```
C++ code fragment Remarks
1. class VideoFeatureExtraction
\overline{2}.
    public:
3. virtual ReturnCode initialize(
           const string &configDir,
          const string &enrollDir) = 0;Initialize the feature extraction session.
```
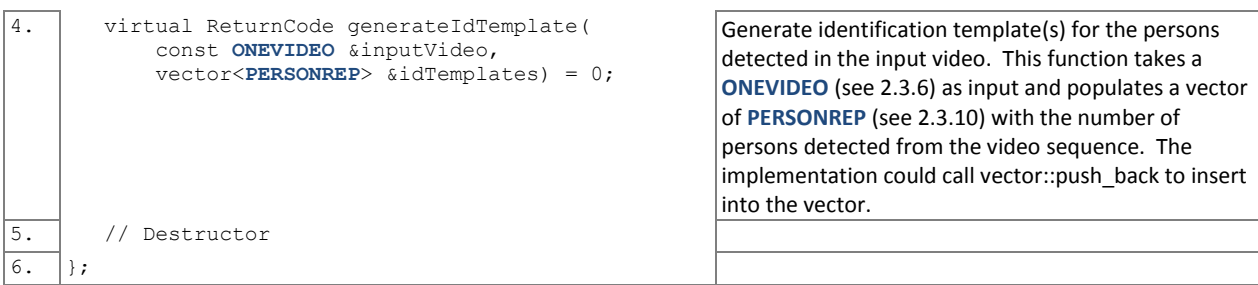

# 596 **3.3.5. Video feature extraction initialization**

- 597 Before one or more **ONEVIDEO**s are sent to the identification feature extraction function, the test harness will call the 598 initialization function below.
- 

# 599 **Table 28 – VideoFeatureExtraction::initialize**

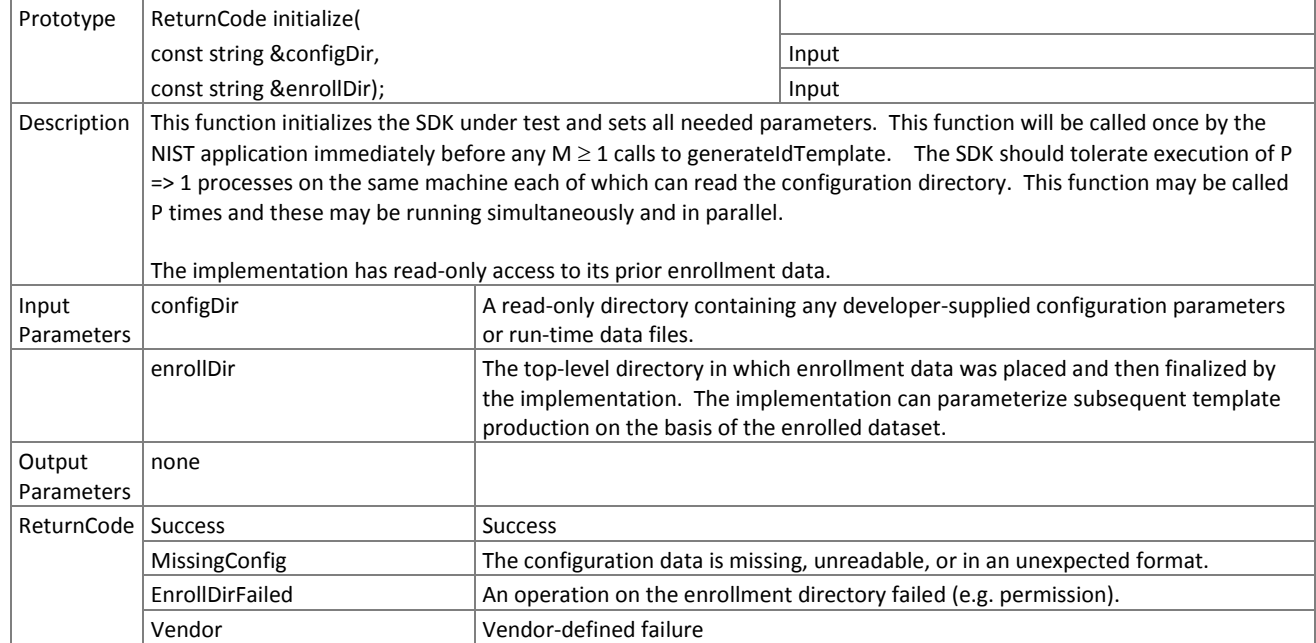

#### 600 **3.3.5.1. Video feature extraction**

601 A **ONEVIDEO** is converted to one or more identification templates using the function below. The result may be stored by 602 NIST, or used immediately. The SDK shall not attempt to store any data.

## 603 **Table 29 – VideoFeatureExtraction::generateIdTemplate**

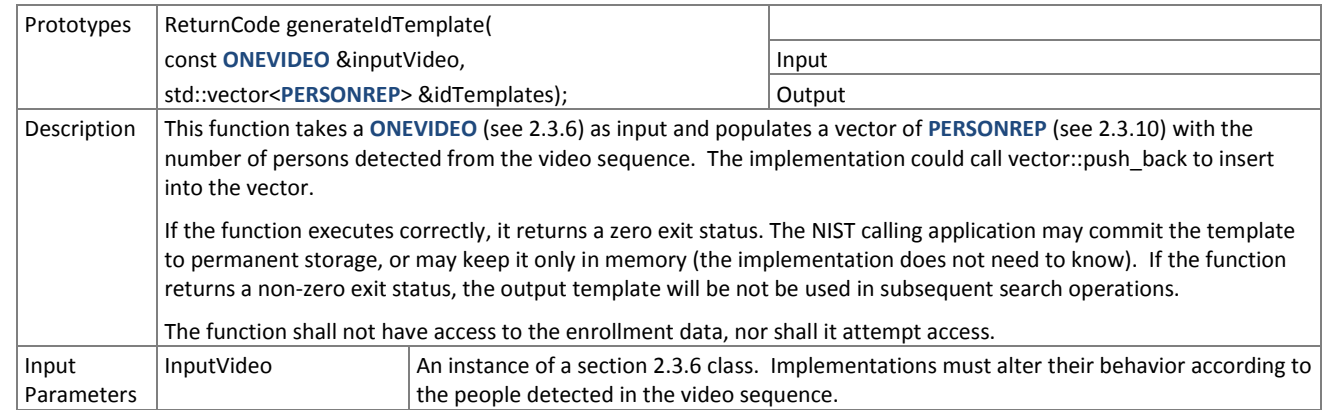

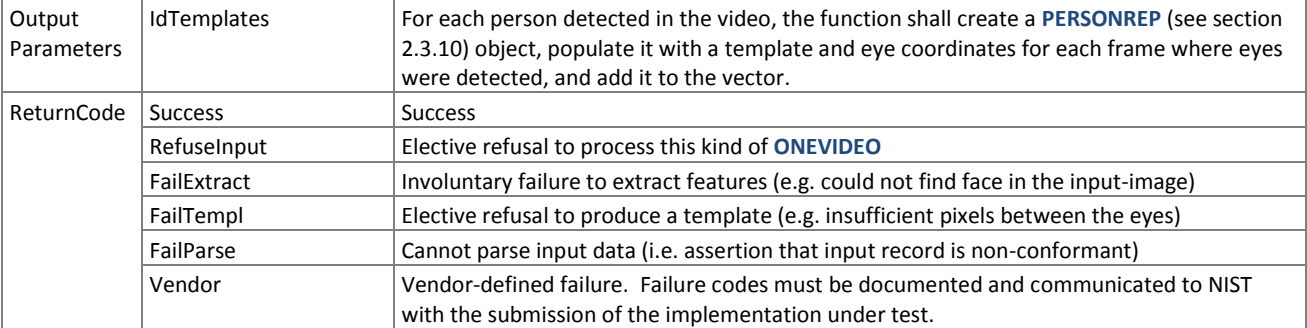

#### <span id="page-27-0"></span>604 **3.3.6. The VideoSearch Interface**

605 The abstract class VideoSearch must be implemented by the SDK developer in a class named exactly SdkVideoSearch.

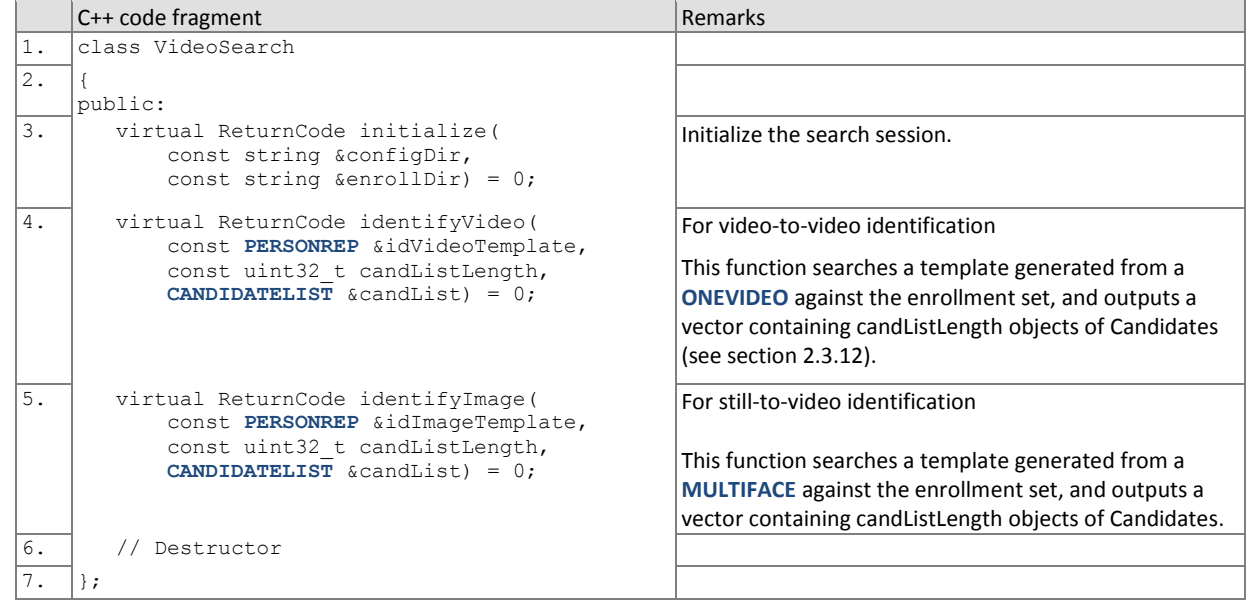

#### 606 **3.3.6.1. Video identification initialization**

607 The function below will be called once prior to one or more calls of the searching function of [Table 31.](#page-28-1) The function might 608 set static internal variables so that the enrollment database is available to the subsequent identification searches.

#### 609 **Table 30 – VideoSearch::initialize**

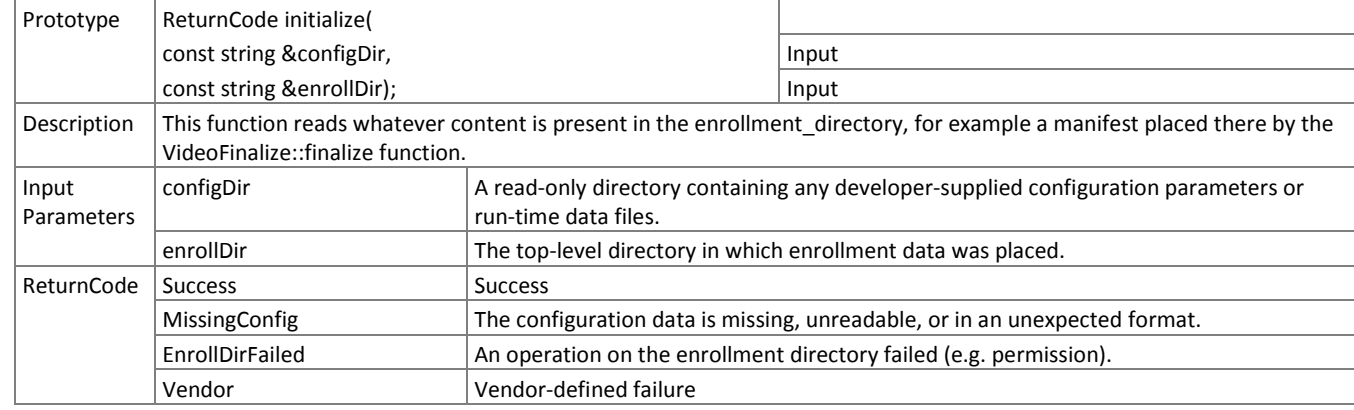

### 610 **3.3.7. Video identification search**

- 611 The function below compares a proprietary identification template against the enrollment data and returns a candidate
- 612 list.
- 

613 **Table 31 – VideoSearch::identifyVideo and VideoSearch::identifyImage**

<span id="page-28-1"></span>

| Prototype            | ReturnCode identifyVideo(                                                                                                    |                                                                                                    | Searches a template generated from a ONEVIDEO<br>against the enrollment set (video-to-video)  |
|----------------------|----------------------------------------------------------------------------------------------------|----------------------------------------------------------------------------------------------------|-----------------------------------------------------------------------------------------------|
|                      | const PERSONREP &idVideoTemplate,                                                                                                    |                                                                                                    | Input                                                                                         |
|                      | const uint32_t candListLength,                                                                                                    |                                                                                                    | Input                                                                                         |
|                      | <b>CANDIDATELIST &amp;candList);</b>                                                                                                    |                                                                                                    | Output                                                                                        |
|                      | ReturnCode identifyImage(                                                                                                    |                                                                                                    | Searches a template generated from a MULTIFACE<br>against the enrollment set (still-to-video) |
|                      | const PERSONREP & idlmage Template,                                                                                                    |                                                                                                    | Input                                                                                         |
|                      | const uint32 t candListLength,                                                                                                    |                                                                                                    | Input                                                                                         |
|                      | <b>CANDIDATELIST &amp;candList);</b>                                                                                                    |                                                                                                    | Output                                                                                        |
| Description          | This function searches an identification template against the enrollment set, and outputs a vector containing<br>candListLength Candidates (see section 2.3.12). Each candidate shall be populated by the implementation and<br>added to candList. Note that candList will be an empty vector when passed into this function. The candidates shall<br>appear in descending order of similarity score - i.e. most similar entries appear first. |                                                                                                    |                                                                                               |
| Input<br>Parameters  | idTemplate                                                                                                    | A template from generateIdTemplate() - If the value returned by that function was non-zero the<br>contents of idTemplate will not be used and this function (i.e. identifyVideo) will not be called.                                                                                                    |                                                                                               |
|                      | candListLength                                                                                                    | The number of candidates the search should return                                                                                                    |                                                                                               |
| Output<br>Parameters | candList                                                                                                    | A vector containing candListLength objects of Candidates. The datatype is defined in section<br>2.3.12. Each candidate shall be populated by the implementation and added to this vector. The<br>candidates shall appear in descending order of similarity score - i.e. most similar entries appear<br>first. |                                                                                               |
| ReturnCode           | <b>Success</b>                                                                                                    | <b>Success</b>                                                                                                    |                                                                                               |
|                      | IdBadTempl                                                                                                    | The input template was defective.                                                                                                    |                                                                                               |
|                      | Vendor                                                                                                    | Vendor-defined failure                                                                                                    |                                                                                               |

#### <span id="page-28-0"></span>614 **3.3.8. The ImageEnrollment Interface**

- 615 The abstract class ImageEnrollment must be implemented by the SDK developer in a class named exactly<br>616 SdkImageEnrollment.
- SdkImageEnrollment.

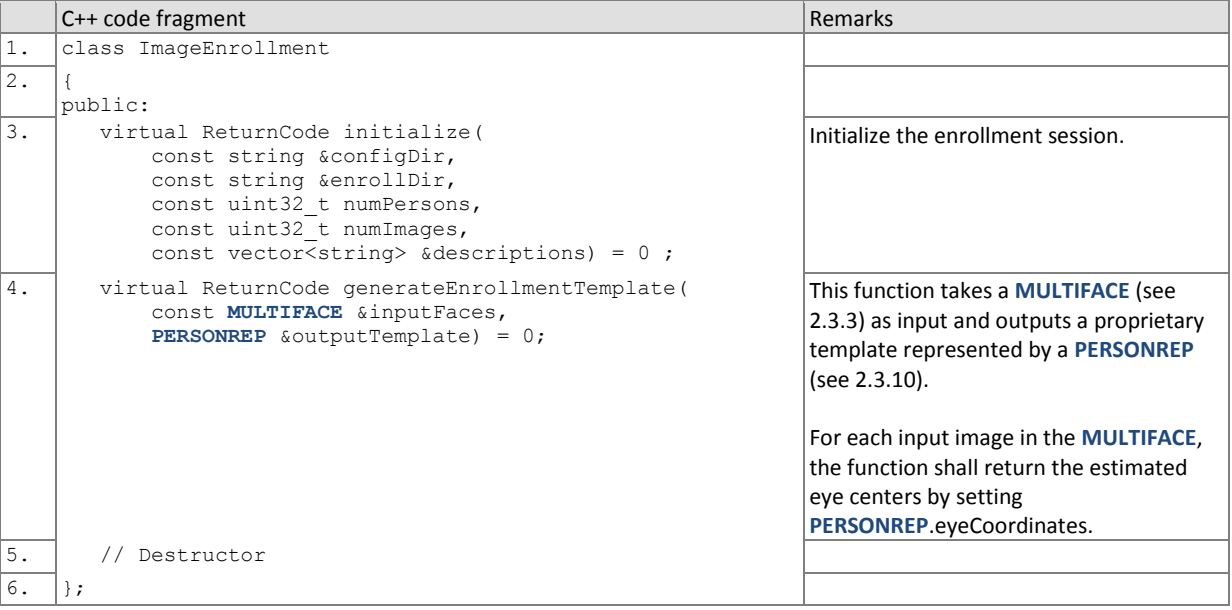

#### FIVE

## 617 **3.3.8.1. Initialization of the image enrollment session**

- 618 Before any enrollment feature extraction calls are made, the NIST test harness will call the initialization below for video-
- 619 to-still.
- 

#### 620 **Table 32 – ImageEnrollment::initialize**

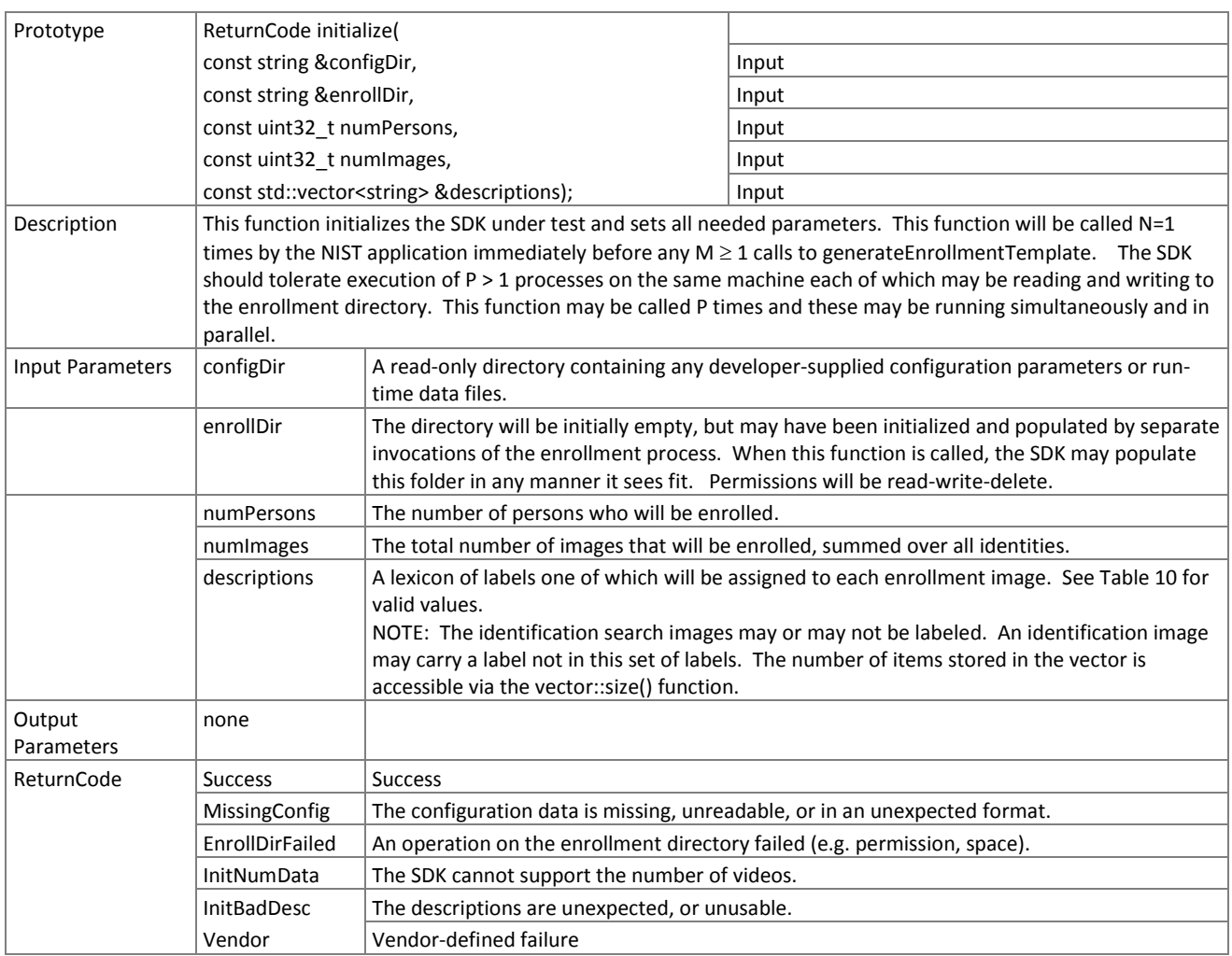

#### <span id="page-29-0"></span>621 **3.3.8.2. Image enrollment**

#### 622 A MULTIFACE (see [Table 13\)](#page-16-0) is converted to a single enrollment template using the function below.

## 623 **Table 33 – ImageEnrollment::generateEnrollmentTemplate**

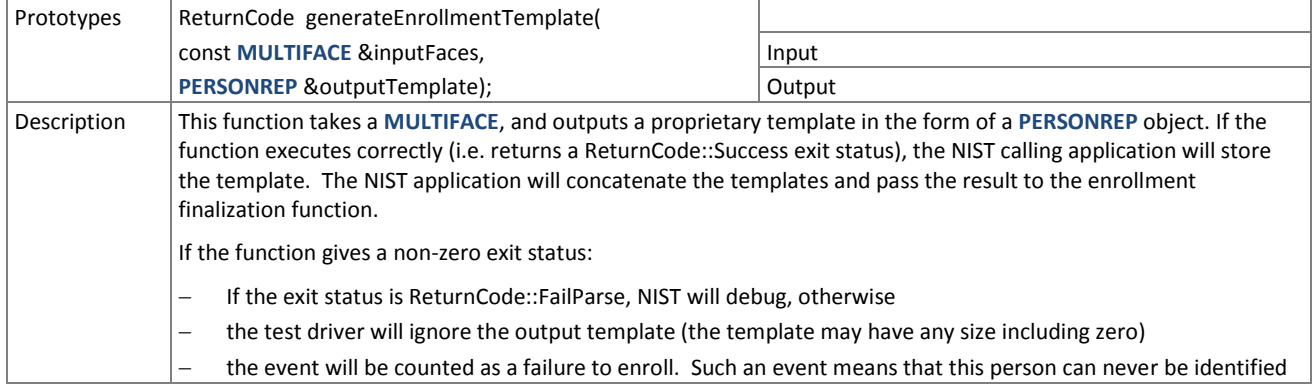

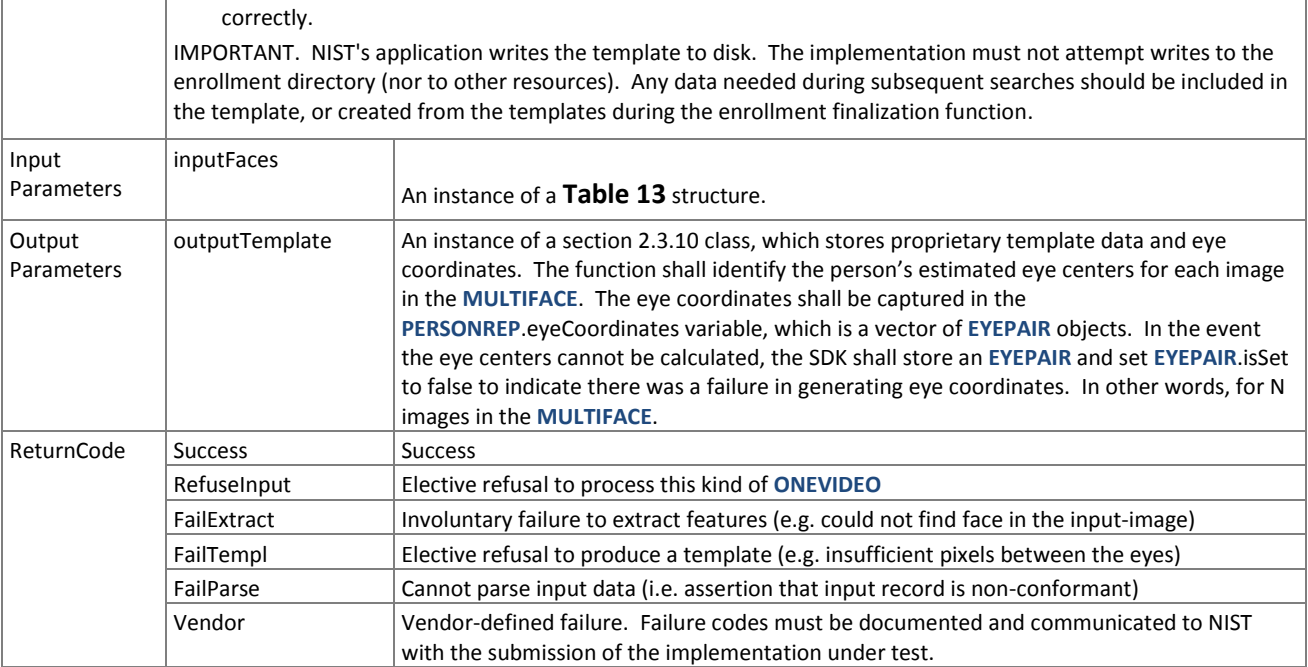

## <span id="page-30-0"></span>624 **3.3.9. The ImageFinalize Interface**

625 The abstract class ImageFinalize must be implemented by the SDK developer in a class named exactly SdkImageFinalize.

626 The finalize function in this class takes the name of the top-level directory where enrollment database (EDB) and its

627 manifest have been stored. These are described in section [2.3.6.](#page-16-3) The enrollment directory permissions will be read + 628 write.

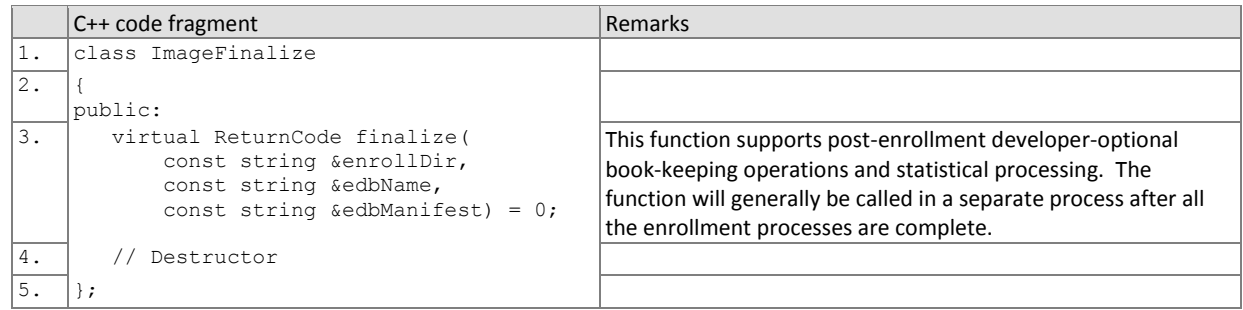

#### 629 **3.3.10. Finalize image enrollment**

630 After all templates have been created, the function of [Table 34](#page-30-1) will be called. This freezes the enrollment data. After this 631 call the enrollment dataset will be forever read-only. This API does not support interleaved enrollment and search

632 phases.

633 The function allows the implementation to conduct, for example, statistical processing of the feature data, indexing and

634 data re-organization. The function may alter the file structure. It may increase or decrease the size of the stored data.

635 No output is expected from this function, except a return code.

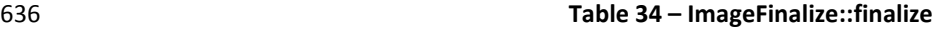

<span id="page-30-1"></span>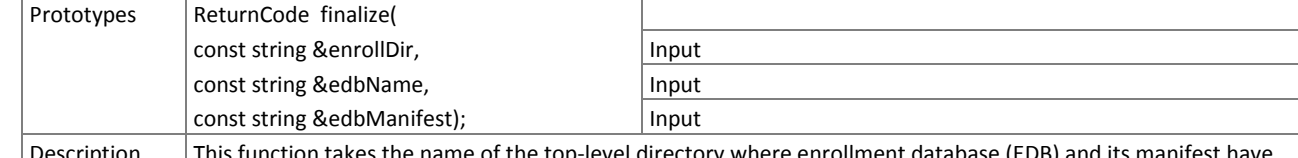

 $\mathrm{S}\mathrm{C}\mathrm{P}\mathrm{D}\mathrm{D}\mathrm{D}$  is tunction takes the name of the top-level directory where enrollment database (ED

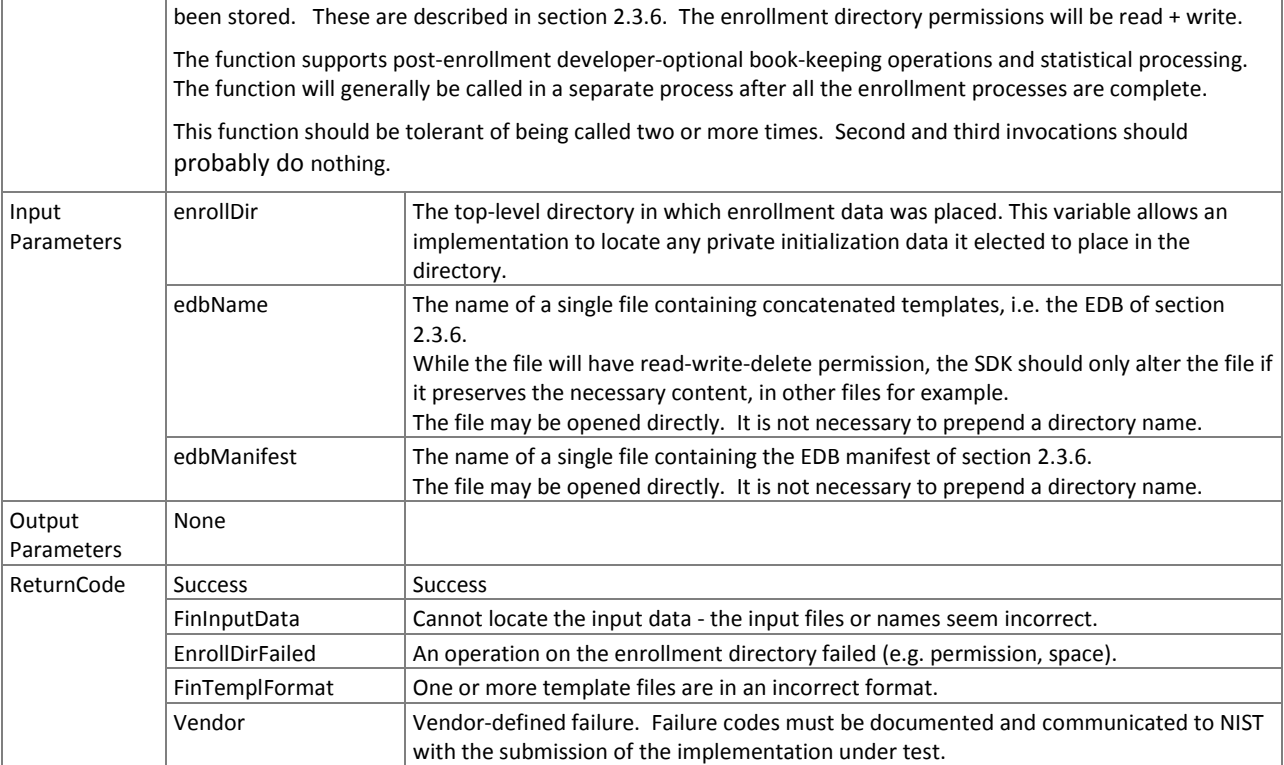

## <span id="page-31-0"></span>637 **3.3.11. The ImageFeatureExtraction Interface**

638 The abstract class ImageFeatureExtraction must be implemented by the SDK developer in a class named exactly 639 SdkImageFeatureExtraction.

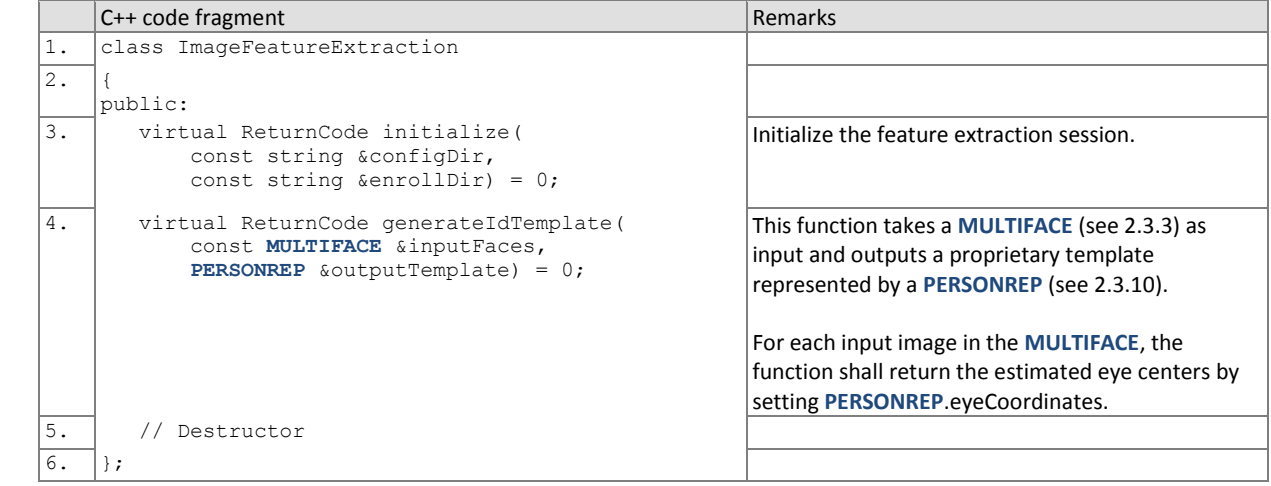

#### 640 **3.3.11.1. Image feature extraction initialization**

641 Before one or more **MULTIFACE**s are sent to the identification feature extraction function, the test harness will call the 642 initialization function below.

#### 643 **Table 35 – ImageFeatureExtraction::initialize**

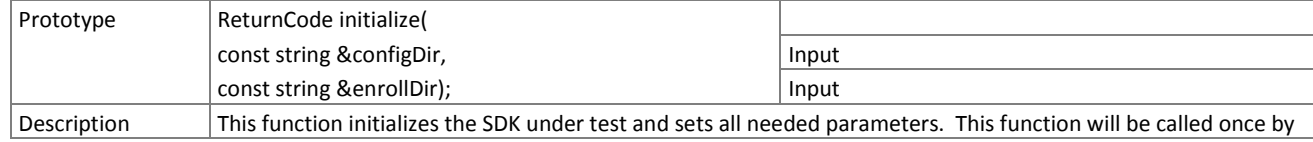

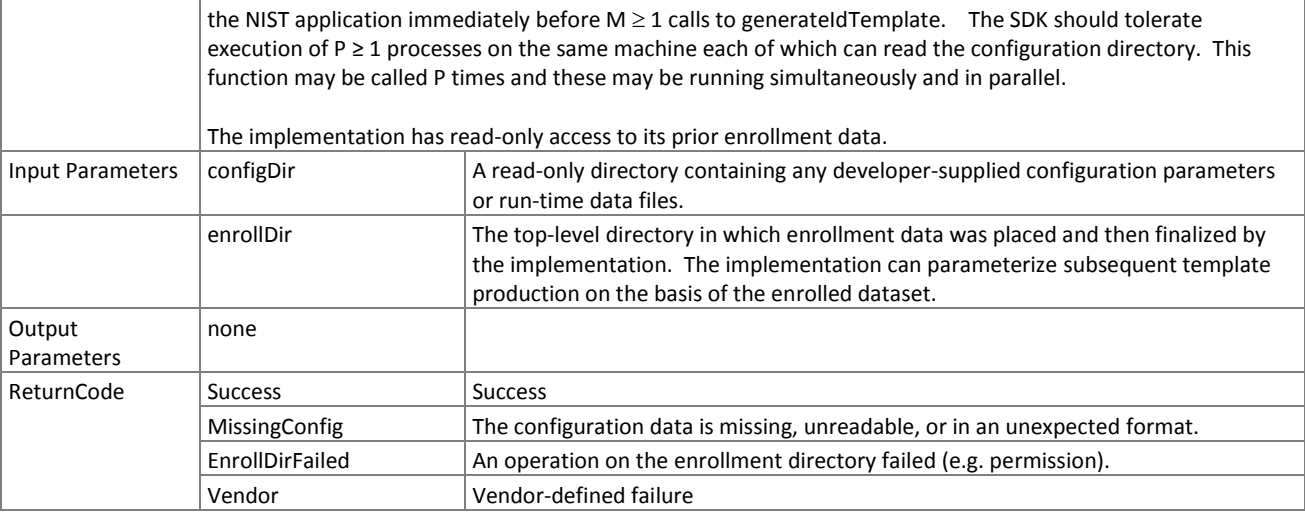

#### 644 **3.3.11.2. Image feature extraction**

645 A **MULTIFACE** is converted to one identification template using the function below. The result may be stored by NIST, or 646 used immediately. The SDK shall not attempt to store any data.

#### 647 **Table 36 – ImageFeatureExtraction::generateIdTemplate**

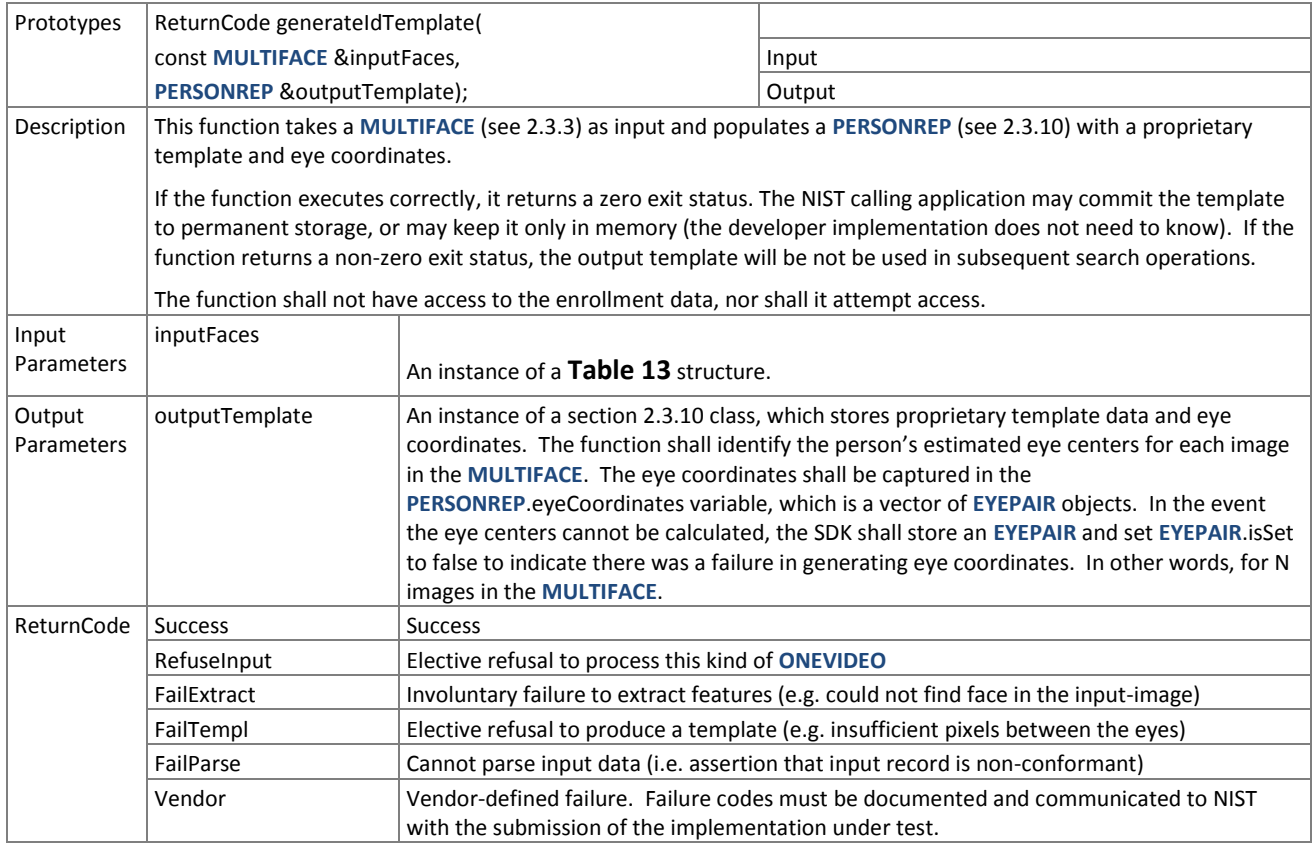

#### <span id="page-32-0"></span>648 **3.3.12. The ImageSearch Interface**

649 The abstract class ImageSearch must be implemented by the SDK developer in a class named exactly SdkImageSearch.

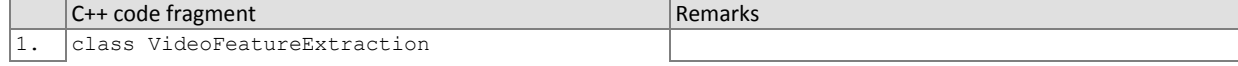

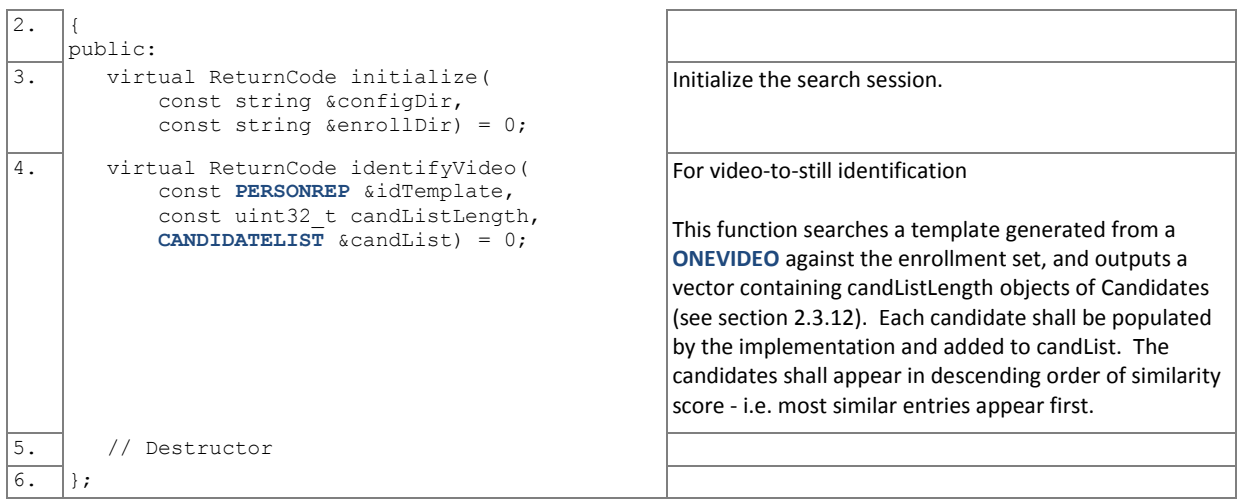

### 650 **3.3.12.1. Image identification initialization**

651 The function below will be called once prior to one or more calls of the searching function of [Table 38.](#page-33-0) The function might 652 set static internal variables so that the enrollment database is available to the subsequent identification searches.

#### 653 **Table 37 – ImageSearch::initialize**

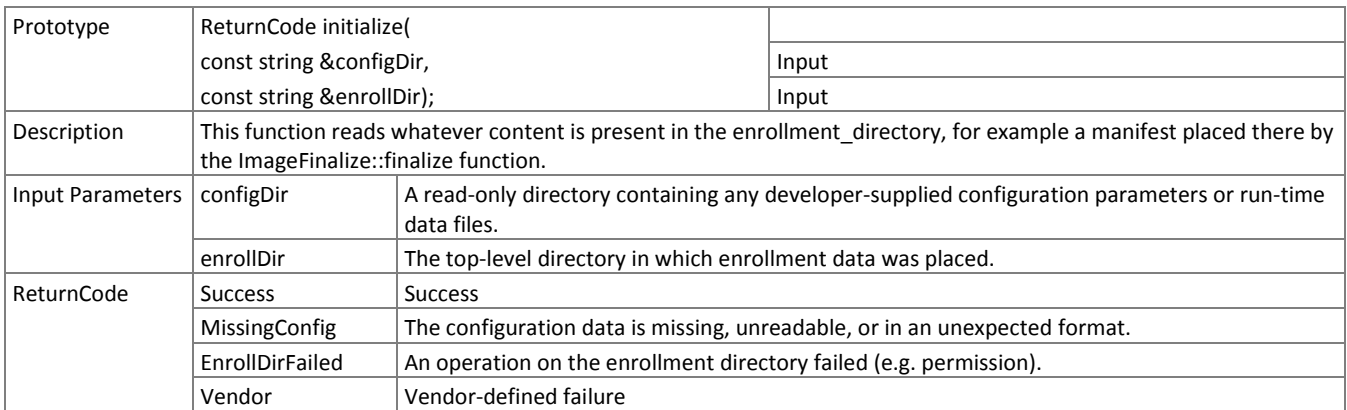

### 654 **3.3.13. Image identification search**

655 The function below performs a video-to-still identification and compares a proprietary identification template generated

- 656 from a video against the enrollment data and returns a candidate list.
- 

#### 657 **Table 38 – ImageSearch::identifyVideo**

<span id="page-33-0"></span>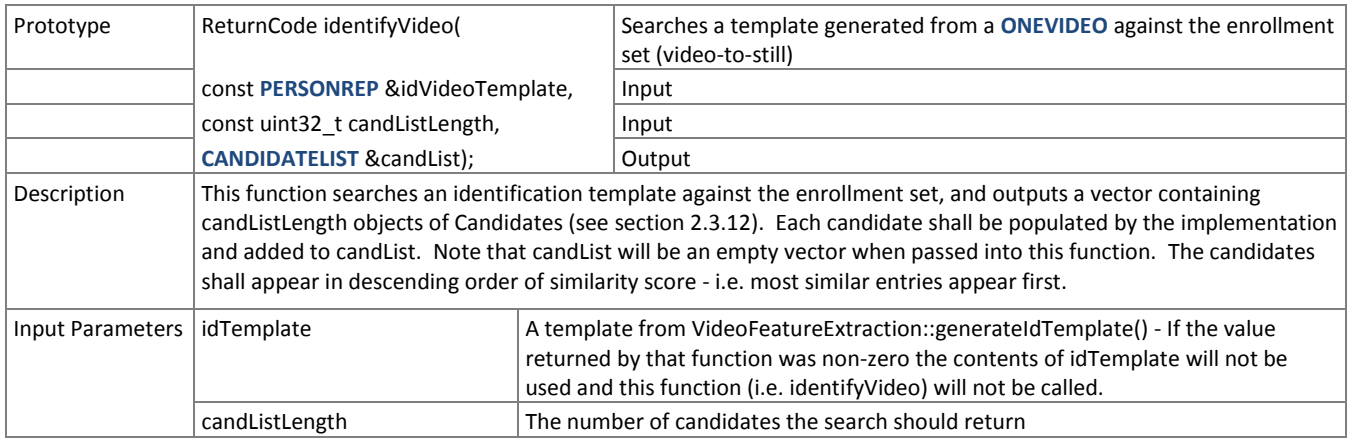

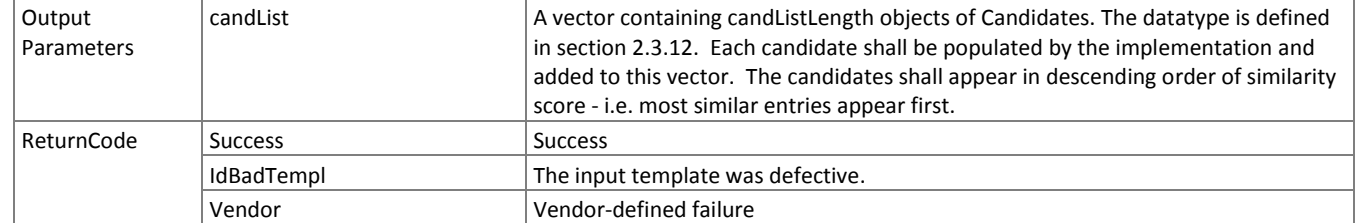

658 NOTE: Ordinarily the calling application will set the input candidate list length to operationally typical values, say  $0 \le L \le$ 

659 200, and L << N. However, there is interest in the presence of mates much further down the candidate list. We may

660 therefore extend the candidate list length such that L approaches N.

# 661 **4. References**

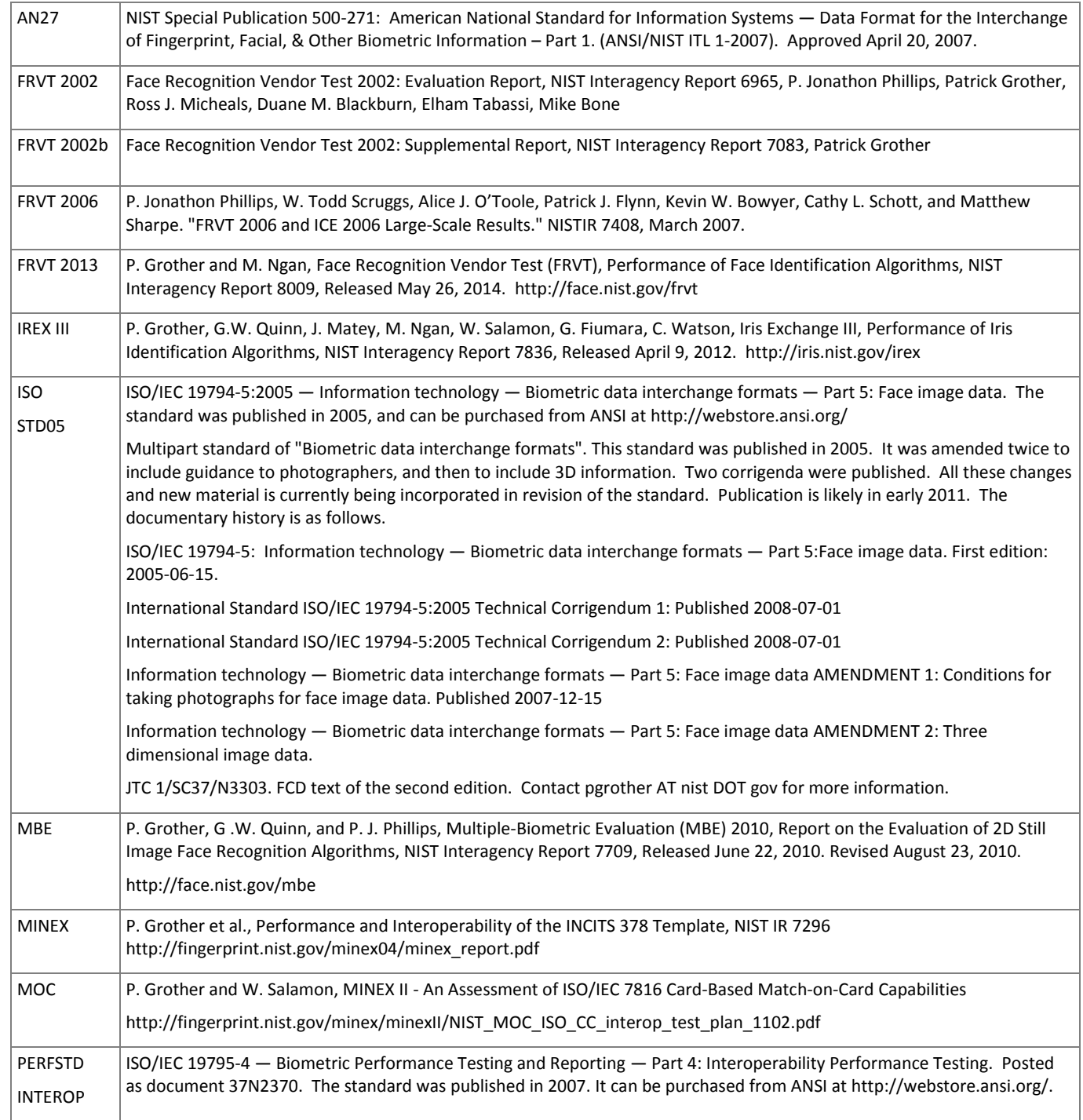

FIVE

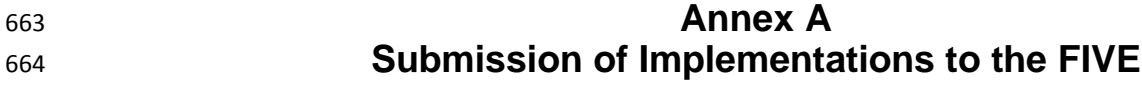

# **A.1 Submission of implementations to NIST**

 NIST requires that all software, data and configuration files submitted by the participants be signed and encrypted. Signing is done with the participant's private key, and encryption is done with the NIST public key. The detailed commands for signing and encrypting are given here[: http://www.nist.gov/itl/iad/ig/encrypt.cfm](http://www.nist.gov/itl/iad/ig/encrypt.cfm)

 NIST will validate all submitted materials using the participant's public key, and the authenticity of that key will be verified using the key fingerprint. This fingerprint must be submitted to NIST by writing it on the signed participation agreement.

By encrypting the submissions, we ensure privacy; by signing the submission, we ensure authenticity (the software

actually belongs to the submitter). NIST will reject any submission that is not signed and encrypted. NIST accepts no

responsibility for anything that is transmitted to NIST that is not signed and encrypted with the NIST public key.

# **A.2 How to participate**

Those wishing to participate in FIVE testing must do all of the following, on the schedule listed on Page [2.](#page-0-0)

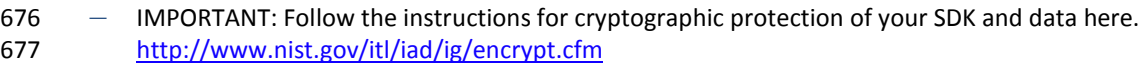

- ― Send a signed and fully completed copy of the *Application to Participate in the Face In Video Evaluation (FIVE)*. This is available at [http://www.nist.gov/itl/iad/ig/five.cfm.](http://www.nist.gov/itl/iad/ig/five.cfm) This must identify, and include signatures from, the Responsible Parties as defined in the application. The properly signed FIVE Application to Participate shall be sent to NIST as a PDF.
- ― Provide an SDK (Software Development Kit) library which complies with the API (Application Programmer Interface) specified in this document.
- **Encrypted data and SDKs below 20MB can be emailed to NIST a[t five@nist.gov](mailto:five@nist.gov)**
- Encrypted data and SDKS above 20MB shall be EITHER 687 Split into sections AFTER the encryption step. Use the unix "split" commands to make 9MB chunks, and then rename to include the filename extension need for passage through the NIST firewall. 689 •• you% split -a 3 -d -b 9000000 libFIVE enron A 02.tgz.gpg
- you% ls -1 x??? | xargs –iQ mv Q libFIVE\_enron\_A\_02\_Q.tgz.gpg
- Email each part in a separate email. Upon receipt NIST will
- **•** nist% cat FIVE2012 enron A02 \*.tgz.gpg > libFIVE enron A 02.tgz.gpg OR
- 694 **Made available as a file.zip.gpg or file.zip.asc download from a generic http webserver**<sup>9</sup>,
- OR

Mailed as a file.zip.gpg or file.zip.asc on CD / DVD to NIST at this address:

| FIVE Test Liaison (A203)<br>100 Bureau Drive<br>A203/Tech225/Stop 8940<br><b>NIST</b> | In cases where a courier needs a phone number, please<br>use NIST shipping and handling on: 301 -- 975 -- 6296. |
|---------------------------------------------------------------------------------------|----------------------------------------------------------------------------------------------------|
| Gaithersburg, MD 20899-8940<br><b>USA</b>                                             |                                                                                                    |

<sup>9</sup> NIST will not register, or establish any kind of membership, on the provided website.

 $\overline{a}$ 

# **A.3 Implementation validation**

- Registered Participants will be provided with a small validation dataset and test program available on the website
- <http://www.nist.gov/itl/iad/ig/five.cfm> shortly after the final evaluation plan is released.
- The validation test programs shall be compiled by the provider. The output of these programs shall be submitted to NIST.
- Prior to submission of the SDK and validation data, the Participant must verify that their software executes on the
- validation images, and produces correct similarity scores and templates.
- Software submitted shall implement the FIVE API Specification as detailed in the body of this document.
- Upon receipt of the SDK and validation output, NIST will attempt to reproduce the same output by executing the SDK on
- the validation imagery, using a NIST computer. In the event of disagreement in the output, or other difficulties, the
- Participant will be notified.